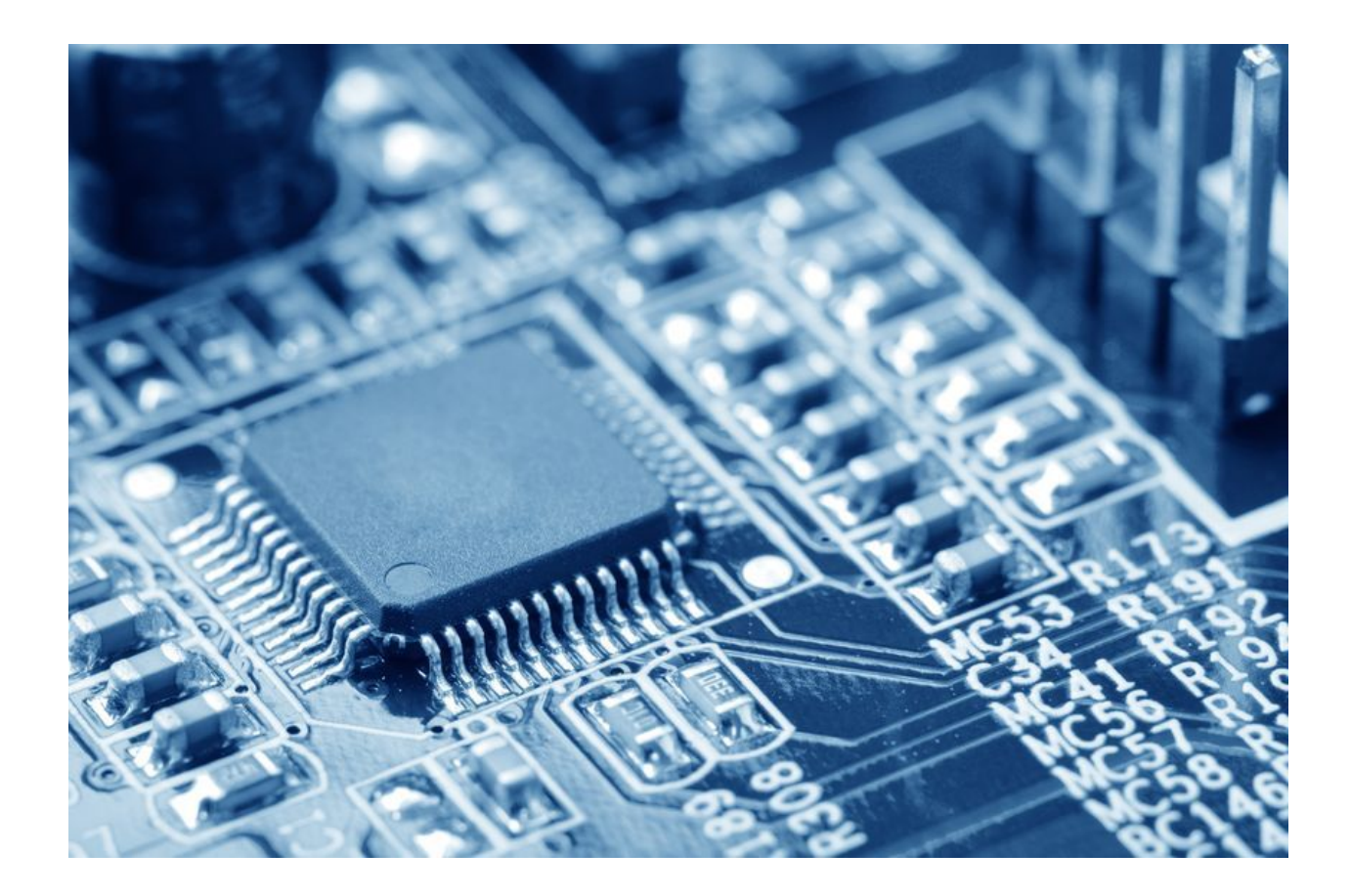

# **From MCU to FPGA**

Last update: 07.03.2018

─

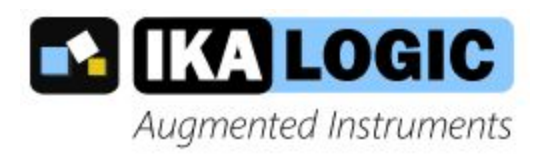

Ibrahim KAMAL IKALOGIC S.A.S. 19 Rue Columbia 87000 Limoges FRANCE

### WARNING

Á

V@6A;^^A&[]^A[-Ac@A&[&'{^}cA&A{}|^A{;A'{\'A|^|.•[}aph<br/>^Aa}aA @^'|aA}[cAa^A&[]a^aA{;A ¦^]¦[å č&^åÆn}^*k*eo}^Á{^æo}ÈÁ

Á

GÁ [\*Á ã @Á NÁ @dó^Á @ŭÁ NÁ ð}å •Á ¦Á& ||^æ\*^•BÁ |^æ^^Á }|^Á @dó^Á c@tá Á z}\KÁ

Á **Quand HEBS** and \* SRBBI (Board & G) \* and of A

Á

Á

j

**8** ]gWU]a Yf.  $\neq$  nci [ch h ]g XcW a Ybh Vm Ubm a YUbg ch Yf h Ub Xck b cUX]b[1]h Zica =Uc[]Wk YVg]hY Vmmci fgYZ \_bck `h Uh]hk Ug`j`Y[U`m[]j Yb`h: mci "=b`h UhWUgYž\_]bX`m `Yhiig`\_bck `UhiflWcbHUW# ]\_Uc[]WWca Łgc`h\Uhik Y`WUb`dfYjYbhZifhYfT``Y[U`Wcdm]b[" **H. Ub\_'nci jYfma iW 'Zef'nci f'WeedYfUrjeb"** 

 $\hat{P}$ I\AQQA\AQQSAA [&`{^}o4qsAQo|]~`|Aqa}å $\hat{A}$ [`A{ãQo4q{A`]][¦o4qQ2Aqe}cQl¦EAj|^ae^A{Qqa4^AqQa}Aq}\KA **CON KHEARING KEARING WEBSITE** 

## Table of contents

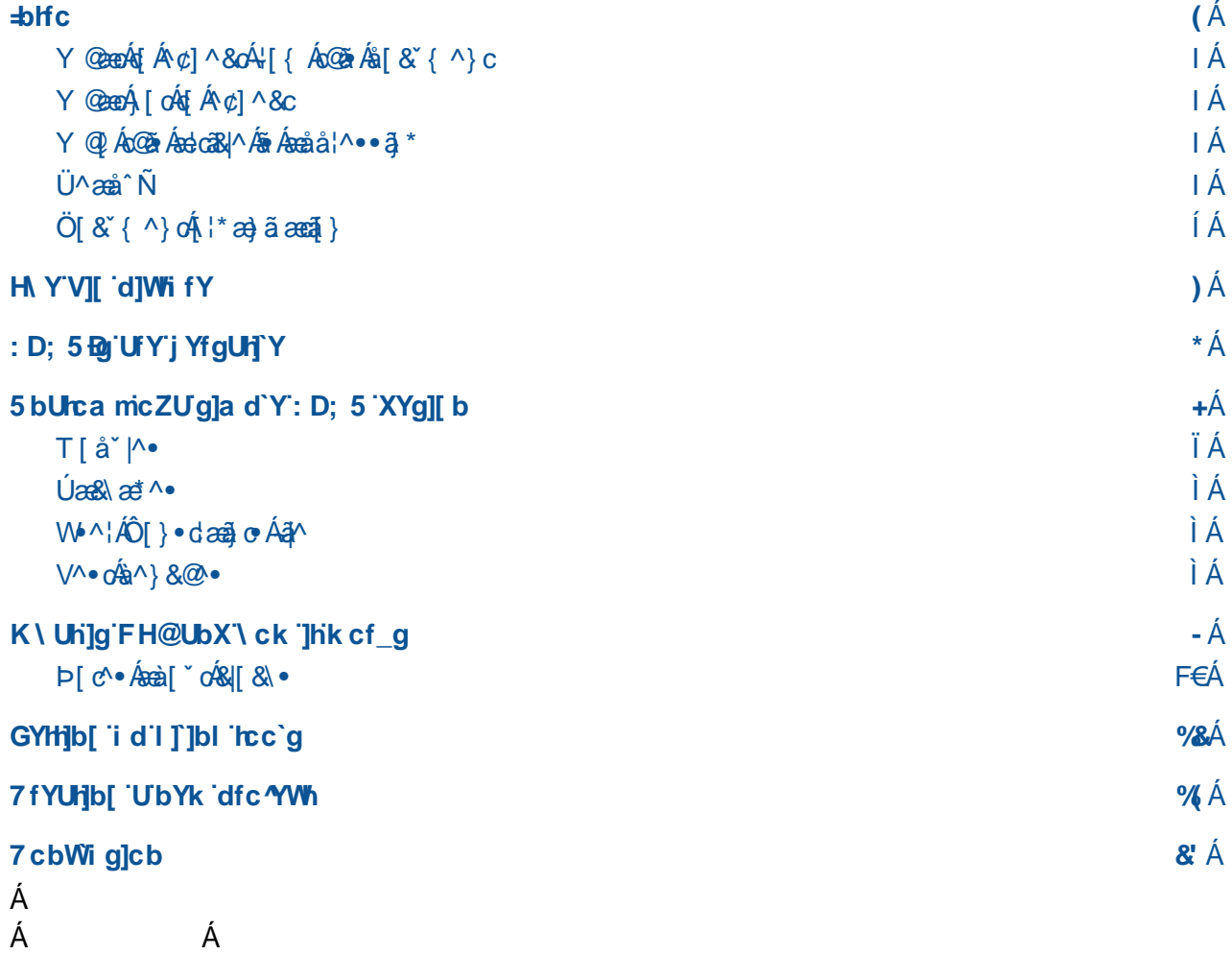

### <span id="page-3-0"></span>Intro

Ó^-[¦^Á æ cã \*Áq[Á ˇ&@Á -Á[ˇ¦Á ¦^&ã ˇ•Ácã ^ÁQq|Á^]|^ÁÉÁ dæã\*@ó4{¦ æåÄËÁq Ác@{•^ÁHÁ ˇ^•cã }•KÁ Y @eenot{Á¢c]^&on<sup>{</sup>{ As@ea As [& {^} on NA

- Y CEREÁ [ OR Á Á ¢] ^ & dÑÁ
- Y QIÁSEÁ GOSEÁ <del>da</del> GSEV^Á <del>ca</del>å a ¦^ • ^ å Á§ ÑÁ

### <span id="page-3-1"></span>Y GERA  $A$   $\varphi$ ]  $\wedge$   $804$   $\left[$   $\left\{$   $\varphi$   $\right]$   $\varphi$   $\left\{$   $\varphi$   $\left\{$   $\varphi$   $\right\}$   $\varphi$   $\left\{$   $\varphi$   $\right\}$

V@6iAËa[[\Á] @jlA2]]Á[\*Áa[ā]\*Áo2Adæ}•ãaā]}Á-[{Áo2AÁ [¦|åÁ]-ÁA{à^åå^åÁ|[\*¦æ{{ā]\*ÁQ;[¦{æaÁ •^``^}@aapÁ]¦[\*¦æ{{ã+Á|ã^ÁÔÉÁRæææ&¦ã]oÁ[¦ÁàæææDÁã}d[Áo@^Á [¦|åÁ[*-ÁØ*ÚÕOEÁæ}åÁXPÖŠÁ 1 ||\*|æ{{ā\*ÁQXPÖŠÁãóæÁlæ}\*\*æ\*Á v^åÁq{Á||\*|æ{Á2ÚÕO EDÉQqqÁæÁlþ\*|}^^ÁQq^Áà^^}Ác@|\*\*@Á •[{^Á^æ}•Áæ}[Éke}åÁedçQ}\*\*@Ác@}¦^Áæ}^Á{æ}^Áæ}ca8y^•Á{\*oÁc@}¦^Éks@vÁ\*àb^&oÁāvÁ{Á@e}åÁ{Á}¦æ}]Á •[{^cã{^•Áo@eeÁQÁo@{`\*@A{}^Á{[¦^Áee¦cã&|^Á{}Áo@^Á•`àb^&oÁ{[`|å}@Á@ee{BÉN@éAé[&`{^}o4{}|^Á caan\•Áanài" cÁo@ã\*•Á^}&i"}c^¦^åÁaa}åÁc^•c^åÁ ão@ÁÝãã}¢ÁÙ]ascaa}Áaa{ã^Á{-Á2ÚÕOEÁ\*•ã}\*ÁXPÖŠÁ 1 ¦|\*¦æ{{ã \*Áæ}\*\*æ\*^ÉÁà\*oÁo@^Á|¦ã¦&ã||^•Á^{æã}Áo@^Á∙æ{^Á{¦Á{o@`¦Á¦¦|å\*&oÁæ{äã^•Á{¦Á{o@`¦Á {æ}ັ—æ&č¦^¦●ÈÀ

### <span id="page-3-2"></span>Y CELA [ OR ÁV C] ^ 80A

V@a Áå[&`{^}cÁã Áæà•[|`c^|^Á}[cÁæ}Á^¢@e`•cãc^Á\*`ãå^Á-{¦Ác@^Á~`||ÁXPÖŠÁ•^}cæ¢ÊÀ}[¦Áã ÁãóÁæÁ å[&'{^}oÁ¦åão^}Áà^Áæ}Á2ÚÕOEÁ^¢]^¦dÉKQÁ@æq^Á{^æ}^åÁ{}Ác@Áb{àÉÁà`oÁæe^¦Á^æ}•Á{-Á{¦æ&cã&^Áæ}åÁ 0@\*\*a}å\*Á{+Á¦|å\*&o^Á§Áo@Á{æ{\^dÉQÁA^|Á&{}~ãå^}oÁ{}[\*\*@Áq{Á@|]Á{o@{\*Á\*^oÁ§q{Áo@edÁza}œeroā&Á (¦¦åÁ, Á⁄2ÚÕŒ BÁŒt∙[BÁœãó¥å[&ˇ{^}ơÁå[^∙Á}[ơÁ@ea}à|^ÁX^¦ã||\*Á¦¦[\*¦æ{{ã}\*Áæa}\*\*æ\*^ÁÇ @a&@ÁãÁ a)[c@¦Á|a)\*\*æ\*^Á\*•^åÁ-[¦ÁØÚÕŒDĚKÓL@E`@{`Á^}&[\*¦æ\*^Á^[\*Áq{Á-ã}åÁæÁXPÖŠÁ]¦[\*¦a-{{ã+^Á ¦^~}^}&^\$Q`^Q\$^\${`@}^\$^~}^}&^•*b*@@@@@@}^\${¦&}^^\$}}@@^\$\$@}}^OD\${\$&{{]|^@^&@\$@\`@\$[[\`D&

### <span id="page-3-3"></span>

V@a Áædo38|^•Á&æ}Áà^ÁæÁ\*[[åÁ∙œdo3]\*Á[[ā]oÁq[Áæ}^[}^Á]@[Á@æ∙Áà^^}Á [¦\ā]\*ÁQ[¦Á|æ°ā]\*Áæ[ˇ}åÂDÁ , ão @ÁT ā&|&|}d[∥^¦∙ÉÁO Eåˇã [ÉÁÜæ∙]à^¦^ÚāÉ⁄æ}åÁ[o @⊹Á^{ à^åå^åÁ∙^∙c^{ Áæ}åÁ, ã @ ∙Áq{Á\*^oÁ æ&&^••Ád{ÁæÁ, @|^Á^, Á^ç^|Ár-Á¦¦&^••ã\*Á|, ^¦BÁ

### <span id="page-3-4"></span> $\overline{U}$

0@31Á)a {^Á {|}|3^•Á EÁ Q3\}åÁÚ¦[\*¦a {{aàà|^Á Ö ane^Á Œ¦læ`•Á EÁ aà^Á&@3}•Á, ão @ÁadÁ @\*^Áa {[\*}o Á, Á [\*3&Á \*ærv•Áo@eeÁ&æ}Áà^Á&\*•d{ā^åÁd{Á{Áà[Áçæ}ā]\*•Á¥}&cā{}•ÈÁQ{æ\*ā}^ÁæÁ&ā&\*ãnó{[\*Áà\*ājåÁ{ão@Á{æ}^Á ∥\*ā&Á\*æ&∿∙Á¦ā∧Á-¦ājË-∥]∙ÉAUÜÉÁOEÞÖÉÁÝUÜÉÁTˇ∣cāj∧¢∧¦∙Á[¦ÁÖ^&[å^¦∙Áæ}åÁ{æ}^ÉÁ{æ}^ÉÁTOEÞŸÁ ,ã^•ÑÁY^||ÉÁO@eaoqÁæ}ÁQÚÕOEÁ}ão@Áoã2^¦^}&^Áo@ezÁãóAzzè^•ÁæÁA^¸Áå[:^}Á```zzŀ^Á{ā||ã{^c^¦•Á;-Á

• '¦æ&^Á}Á['¦Á&å&`ãókà[æåÈÁY['Á^^|Áq@æókq@ĕÁ\*ã{^•Á}å|^••Á|[••ãàãã{ã}•ÉÁã\*@ðÑoY^||ÉÁâ[}qoÁ\*^cÁ d[Á¢&ãc^åÃÁQÚÕŒFÁæd^Áã¦å^^åÁ| ^¦~`|Áà^æ∙œÉÁà~óÁc@Á| ¦^Á`|~`Ád^Á∙T^^@Ác@ÁãFão•Á⊢Á @æÁ 0@^Á&aa}Áå[BÉo@Á[¦^Á`[`Á@aaç^Áq{Áå^aa4Á,ão@Áç^¦^Ájàçã{`•Álã{ãæaã{}•Álã^Áo@Á}`{à^¦Á{~Á\*•^åÁ \*ær∿•ÁqfÁa`"ājåÁ"[ˇ¦Á&ā&¨ãnÉĂ[¦Áœ2Á]¦[]æ\*ænā]}Áå^|æ∙Áa^ç^^}Áœ2Á\*ær∿•ÈÁЍ&\ãj^É¥ãnq∥Áæa}^Á∙[{^Á cã ^Á}cāÁ[ˇÁcædoÁoãncā \*Ác@Áāī ão•Ái-Á[ˇ¦ÁOUŐOE&©a]EÁ Á

### <span id="page-4-0"></span> $\ddot{O}$ [ &  $'$  {  $\land$  }  $\dot{O}$ f {  $*$   $\alpha$ }  $\ddot{a}$   $\alpha$   $\alpha$  $\ddot{a}$  }  $\dot{A}$

Qq|ÁrcældÁa^Á,æ|\ā}\*Á`[`Ác@|`\*@ÁzeÁ|[cÁ[-Á]¦ā}&ā|^•Ác@eeÁ`[`Áj^^åÁq{Áa^Áæ{ ãjãælÁ,ãr@Áa}Á[¦å^¦Áq{Á `}å^¦•œ}åÁœ}Á^•œ{√Áœ}Áâ[&`{^}dÉ@{\}[ Á`[`d^Á^æ\*^¦Ág{Á``ā&\|^Áŏ{]Ág{Á@^*\$*W@}||Á [¦|å+Á ^¢æ{]|^Áo@eeÁ`[ˇÁ^¢]^&oÁd{Áa}åÁa}ÁÔËtǎ^Á!¦|\*¦æ{{ā,\*Áæ}\*ˇæ\*^•ĚÁaiˇoÁ!|^æ∙^ÉÁœa}^Áo@^Ácã|^Ád{Á ¦^æåÁo@•^Á&[`]|^Á{~Á&@e}c^¦•Áã•dÉós@^Á;ã||Á^æ||^Á@||Á[`Á{{[ç^Áæ∙c^¦Áæe^¦ÉÁDEe^¦Áo@Áàæ∙ã&•Á æl^ÁænãÁ(\*ďÉKQq∥Á\*\*ãå^Á`[\*Áœ2[\*\*@Áœ4óc^¦^Á∙ã[]|^Á%oåÁàæl^å+Á^¢æ{]|^Ékœ}åÁ∙@{.Á@}.Ác^]Áà^Á •c^]Áná&æ}Án^Án[}^Á,ãn@ÁnaÁÝãβ}¢Á⁄20ÚÕŒkae}åÁKPÖŠÁ&[å^ĚÁ

### <span id="page-4-1"></span>The big picture

The following paragraph may be the most important part of this document, so don't hesitate to read it more than once until you're sure you totally grasped the idea.

Q Á = [ -c ask^Á] | [ \* | as{ {  $\tilde{a}$  \* ÉK [  $\check{A}$  |  $\tilde{a}$ x Á& [ å^ Áœ en Á $\tilde{a}$  A Koazn & chan  $\tilde{a}$  = d  $\check{a}$  & c $\tilde{a}$  } Á æe^¦Á§j∙d`&cã¦}ÉÁà^ÁæÁ{&&|&|}d[||^¦Á{¦Á{&&|[]¦[&^∙∙[¦ÈÁQÁ}[ EÁo@≀¦^ÁãA { "|cão @ ^ æåã \* É kà č cÁ ^ Áæd|Á } [ Áo @ ærÁ "|cão @ ^ æåã \* Áå [^• Á [ cÁ^ ¢ã dÉ koon Áæ) Á ā∥ĭ•ā[}ÉteeÁ]¦[&^••[¦ÁëáA^c^¦Á^æ]|^Áà[ā]\*Ác;[Áo@ã\*•ÁænÁo@vÁræ{^Ácã/^ÁQÓA @]^Á`[ˇd^Á}[ơઇŏ∙oÁåã&]ç^¦ã}\*ÁœãmEĂQÁ∙[ÉÀ∙[¦¦^Ád{Áåãæ]][ãjoÁ`[ˇÂūBĚÙ [ĔÁ ^[\*d^Á\*•^åÁd{Á;¦ãnã}\*Á&{å^É&e}åÁãÁ^}cæ¢Áã∙Á\*[[åÉÁāóÁ&{{]ã{^•Á§{d{ÁæÁàã}æ}^Á  $-$ đMÁQ ¢M& cæàlMDÁxQeeóKā Á æåMÁ  $+$ Áã • d  $\degree$ &cã } • Ékæ) å $\acute{a}$ xQeeqerÁ ¦Mc $\acute{c}$  Á  $\degree$ &QÁxQOÁ @|^Ác@\$\*ÁQ\$Áæ}Á[ç^¦•ã[]|ããªåÁæ`DÉNY@}Á`[\*Á¦äz^Á&Jå^Á-F¦ÁZÚÕOEÁ C • ã \*Áo @ÁXPÖŠÁka) \* `æ\*^Dà ^||ÉÁ [ `q^Á [ oÁ ¦ãnã \*ÁS | å^Áo @enÁ ã||Á^¢^& c^Á

ã Áo@A&@ãIBÁ`[\*q^Á}[oÂÁŸ[\*q^Á、¦ãã}\*Á&Jå^Áo@eoÁå^•&lãà^•ÁœÁ&ã&\*ãEÁÜ^{^{à^¦Áo@eoÁàã\*Á&ã&\*ãóÁ ,ão @Átæ)^Átæ)^Á,ã^∙Áæ}åÁ∥\*ā&Átæe^∙Á,^Á,^¦^Áæa|&j\*Áæà[ˇoÑÁY^∥ÉÁ,@}Á [ˇdүÁ&[åã]\*ÁKPÖŠÉÁ. ^[\*q^Á ¦ãnã}\*Á&Jå^ÁxQeneÁ|cã{æe^|^Ás^•&lãa^•ÁneÁÇ•\*æ||^DÁ&J{]|^¢ÁQenbå,æl^Á&lã&\*ãnEÁDEÁneÁ{æec^¦Á;-Á ~æ&daÁo@^Á%RÖŠ+Á]æld√[-ÁXPÖŠÁ•œ}å•Á-{¦ÁPæl叿l^ÁÖ^•&¦ā]qã}ÁŠæ}\*`æl\*^ÈÁÞ[¸Áæld@2`\*@Á •[{^cã ^•Á^[\*d||Á~ã¦åÁc@eeÁXPÖŠÁ|^o•Á^[\*Áå^•&¦ãà^Ác@^Á|]^¦æã[}Á|-Á^[\*¦Á&ã&\*ãnÁlæ@}¦Ác@ea}Á å^•&läà^Á`[`'¦Á&ã&`ãóÁQa}åÁ,^d^ÁQQa}\~`|Á{¦ÁQQaetDÉ¥ãoqÁã{][¦ca}oÁ{Áaa}e^•Á^^]Áã}Á{ã}åÁQQaeóAacÁ •[{^Á|[ãjoÁã}Áo @^ÁNã△Á&^&\^+Á{~Á[ˇ¦Á&]å^ÉÁãóA{ã|Áæ]|Áà^Á&[}ç^¦c^åÁa{ÁæÁç^¦^Á^æ]Á^|^&dā&æ]Á&ã&~ãÉÁ ,ão@Áç^¦^Á¦^æþÁ\*æz^•Áæ}åÁQæ}{[•dDÁ¦^æþÁ ãã}\*Áà^ç^^}Áo@^{BÁV@}•^Á\*æz^•Áæ}åÁ,ãã}\*Á@æç^Á ]@ •ā&æoþÁqã ãææqã} •Ápã ^Áæg}^Á, c@ ¦Ásã ãæopÁ&ã&`ãÉÁs@æopÁ, ^^ åÁq{Ás^Áæg\^}Ág q[Á&[} •ãs^¦æqã]}EÁ Á Á

V@eeÁ|¦[&^••Á[-Á&[}ç^¦cã\*Á[`¦ÁXPÖŠÁ&[å^Á§]d[ÁceÁ&ã&`ãÓkē Á&æaH^åÁ‰}c@•ã+Á@a}åÁc@Á&|[•^•cÁ 0@31\*Ád{Áo@eeÁl¦[&^••ÁB{Áo@ÁÔÁl¦\*¦æ{{ã\*Á[¦|åÁ|ˇ|åÁsvÁ&æ||^åÁ%Al{]ãã\*+DÉÁY^d||Á\*^o&Bd{Áo@Á •] ^&ãã&Á{ ~ÁQ2eeÁ{¦{&^••Áæe^¦ÈÁ Á

### <span id="page-5-0"></span>FPGA's are versatile

CE}ÁE{][¦ce}oÁåã⊷¦^}&^Á[ˇÁ}^^åÁd{Á\*¦æ}]ÉÁãÁo@edÁZÚÕCE∙Áed÷Á{ ˇ&@Á{[¦^Áç^¦•æã{^Áo@e}ÁTÔW∙Á [¦ÁTÚW•ÈÁZ]¦Á-3 •œ}&^ÉÁB}ÁTÔWÁ [ˇoç^Á\* [cÁÕÚOUÁ] ã •ÊÁ| ˇ|œ]|^¢^åÁ ão @Á• [{^Á c@ ¦Á|^¦ā]@ ¦æ}Á ~^æč¦^•ÉÁJã^Ácã^¦•ÉÁSI{{ `}ā&æã}ÁI[¦o•ÉÁÚYTÁ\*^}^¦æs[¦•ÉÁ^o&ÈÁØÚÕOE•Á@æç^ÁQUÁ]ã•ÉÆea}åÁ 0@ • ^ Á&æ}Áà^Á&[}æ̃ `¦^åÁdjÁå[Áæk][• oÁæ}^0@ã\*ÈÁO #o@ `\*@Á•[{^Á‰]^&ãæb+Á]ā}•Áæb^Á`•`æl|^Á å^åã&æc^åÁ{¦Á^œã\*Áæó&|[&\Áã}æþÁã}∙ãå^ÁœOÁØÚÕŒÁæ⊙¦^ÁãÁ{Áæà∙[|ˇc^Áià|ãæqã}Á{Á∙^Áœ?{BÁ QU-ÁS (\*|\*^ÉK2OÚÕO EÁ @eq:^Á•[{^Á•]^&ãnekÁ\*}&cã{}•Á{ā}•Á\*\*^åÁ-{¦ÁRVOEÕÁ}¦[\*¦æ{{ã}\*DěKQqqÁ\*]Áq{Á ^[\*Át Á‰arĭãå +Áo@Á @|^Áæ&@ár&č¦^Át Ár[\*¦Á•^•c^{Á+|{Áo@Á\*¦[\*}åÁ`]ÈÁÖ^&ãå^Áo@Áåã-^¦^}cÁ {[åˇ|^•Áo@eeÁ ājlÁà^Áā]|^{^}c^åÁQã^Ácã^¦•ÉÁWOEÜVÁā}c^¦-æ&^Á{¦ÁOQÔÁā}c^¦-æ&^•DÉæ}åÁæ&cĭæ|^Á %%Ejå^+Áo@I•^Á{[åˇ|^•ÈÁV@ãÁ{æ`Á•^^{Á|ã^ÁæÁc^åã{ˇ•Áææ\ĚÁæ}àÁ⊹æ}\|^ÁãóÁãÈÁÓ~óÁãóÁãÁæþ[Á []][¦cǐ}ãô ÁdjÁàˇ ā¦åÁo@Áí [åˇ|^•Á´|ˇÁṛ^^åÁ^¢æ&d^Álã^Á^[ˇÁ≀^^åÁo@{ BÉÖ|Á`|ˇÁ≀^^åÁæÁGJÁàãnĚÁ <u>ˇ|dæ4j¦^&ã^ÁÚYTÁ∙ã}æþÁ\*^}^¦æq¦ÑÁÞ[Á¦|à|^{•ÂKÖ|Á|ˇÁ↑^^åÁq{Á@æç^ÁG€Á|Áo</u>Q∙^Á{|åˇ|^•ÑÁ Y^||ÉÁ[ˇÁóvóÁ∧^åÁq{ÁæååÁv¢æ&d^ÁGÁ§∧•Át~ÁQ{å^Áq{Á§vœ}œãæ^ÁÇ^]|ā&æ^DÁæÁa|[&\Áæ∙Átæ}^Áeã{^•Á æ A [`Á ã @À

Á

V@\$ \*• Á&a}Á\*^o4(\*&@4\\*|c@\|KAY{\* Á&a}Á^ç^}Áa \*ãåÁæ4\\*||^Á\\*}&aā}adATÔW45;• ãå^Á[\*|Á2UÕODEÁV@sÁ |^orÁ| "ÁS||{àã}^Ác@A+|^¢ãàããčÁ{-Á{ā&||8|}d[||^¦•Á{ão@Áo@Ác^¦•æããčÁ{-ÁZÚÕCEÉÁà "cÁãogrÁæÁ" ã&Á æåcæ)&^åÁ4æč¦^Áæ)åÁÓÁ [ˇ|å}opÁ^&J{{^}åÁo@ĕÁJ¦ÁæÁà^\*ã}^¦ÈÁ

Á

U}^Ác^¦^Á§i ][¦œ}oÁæåcæ}œ き^Áj-ÁQÚÕOEKÄY[ `Á&æ}Á-Y||^Ác^•œ^{| `¦Áâ^•ã}Á§jÁ-ã `|æeã}}ÈÄUã `|æeã}Á 8eg) Á\* [Áç^¦^Á-ædéÁceaà ã} \*Áã} q{Áæ&8q| \*}cÁ]¦[]æªæaã[}Áå^|檕Áã}•ãã^Áæ&c ædÁænà¦ā&•Áq -Ác@^ÁØÚÕCléÁ aall ã \*Á`l `ÁdjÁc^•oÁaa)åÁcaakāã ane^Á&l{]|^¢Áå^•ã}•ÁājÁaoÁ&l{-{¦caaà|^Ác^•oÁ^}cāl}{^}déÀU c@?¦Á c^&@lã ˇ^•Á^¢ãdẫn ã đạoÁq{ÁRVOĐÁå^àˇ \*Á√¦ÁTÔW•ÈÁQT¦Á¢đã ¢ÁãoqA&ao∥^åÁÔ@ãU& ∏^ÁãÁ [ˇÁ ã @Áq Á ~`¦c@`¦Á^¢]|[¦^Ác@ĕÁ¦æz^¦ÈÁY^Á [}qoÁà^Áæåå¦^••ã}\*ÁÔ@ã]Ù&[]^Ái¦Á^~`ãçæ¦^}oÁ§Á^•c^{Áå^àˇ\*\*ã}\*Á •[| `cã } • Áã Áo @ Á^Éà[[\ÈÁ

Á

V@ ¦^Á col^Á [{^Á ã ão Á dá Á coš Á c^ ¦ • a cãã cã Á col \* \* @ PA Co e ce da Á a ^ -{¦^É coã @ 4 ]^^ a Á se [& Á ã }a + Á a c Á }^^åÁd{Áà^Ál[ˇc^åÁd{Áç^¦^Á}^&ãæÁjã•Ád{Á@|]Ás@Áå^•ã}Ád[|•Á[ˇd^Á∙ã\*ÁQã^ÁÝããçcqÁQÙÒDÁq{Á []cã[ã^Ác@^Áå^•ã}Áca}åÁ[ˇcã\*Á[Ác@^Á∙ã}ad;¤ÈÓCl[•[ÉÁ`[ˇq||Á}[cā&^Ác@eoÁÕÚQU•Áca}^Á\*¦[ˇ]^åÁ§Á \_@eeÁ^Á&æ||Á%aæ}\•+hŽOEÁaæ}\ÁEÄ{¦Áæá\*¦[\*]Á{→Á{ā}•ÁEÁ∙@ea∽Ác@∙Á∙æ{^Á[[^¦Á∙\*]]|^Áæ}åÁ@}&^Á []^¦æ&^ÁæaÁo@^Á∙æ{^Áç[|œã^ÈÁQ[¦Á^¢æ{]|^ÉK[\*Á&æ}qnÁ@æ&^ÁFÈtXÁæ}åÁHÈtKÁ|[\*ā&Á[}Áo@^Á∙æ{^Á àæ}\BÉP[ˌ^ç^¦BÁo@}^ÁãnÁ[o@ã\*Áˌ¦[}\*Áã]nÓeæçã]\*ÁæfFÈtXÁàæ}\Béaa}àÁn+ÈtXÁàæ}\Ái}Áo@Áræ{^Á&@ãBÁ اaa∥^ÉÁ`[\*Áj^^åÁq{Á`}å^¦•œ}åÁd@enÁaako@}\*\*@Á`[\*Á@ee{^Ád@^Álã@óAq{Áæe}\Á-{¦Áaa}^ÁBQUÁ∙ã'}aakAq{Áa}^Á ¦| č^åÁdjÁæ)^ÁGDUÁlã•BÁc@¦^ÁãnÁljÁč\*ææ)c^Ác@eoÁãóÁjãlÁà^Áj@•āBæe∥^Álj••ãa|^ÁCj\*d|Áåã×Bjc^¦Á (@Áæe^¦DěÁQqqÁ[cÁ}&[{[}Á[¦Áâ^●ã}^¦●Áq{Á∧^åÁq{Á&@ea}\*^Á6DUÁ¦æ&^{^}cÁq{Áç^¦&[{^Á[[^Á ]@ •āRænÁā[ãæaā]} •Á, Áo@ Á āj åÈÁ

### <span id="page-6-0"></span>Anatomy of a simple FPGA design

QAÔÁ¦[\*¦æ{{ã\*ĚÁ[ˇÁ@æc^Á¿[Á{æãáÉ}^•Á;ÁãA^•KÁSÁãA^•Áæ}åÁ@æå^¦ÁãA^•ĚÁQ@¦^ÁãrÁæþ•[ÁæÁ {zà^Áãn Béad,\¦[b^&oÁãn Bá\|Á|{^Á c@\¦Áãn^•Á, Ác@Á|¦dDÁQQ Áza)ÁQÚÕO Bán^•ã}Bác@\^Áza^Á^æ||^BÁ ¦^æ||^Áæn||`on[-Áa]^•Áo@æn^{\^{\^{}^{}æ@^åÁ§Ás|:^}•Á@án|`on{@}à¦^å•Dn[-Á4||å^¦•Èn(@ea}\~`||^Én[`Á "•"æ||^Áil}onÁ^^åÁd{ÁilÁæ}^c@ã\*Á.ão@Ác@!•^ÉAl[Á^corÁ&l}&^}dæc^Ál}Ác@^Á.Á^••^}cãnebÁ 8[{ ] [ } ^} o BA

### <span id="page-6-1"></span> $T \upharpoonright \aa^* \upharpoonright \bullet \AA$

V@Á{[•cÁã]]¦¦œ}cÁ]ækóÁæ^Á{[åˇ|^•ÈÁQœŋÁ^ˇˇãçæ]^}cÁq{Ác@ÀEÈ&Á-ã[^Áã}Á^|[ç^åÁÔÁ ]¦[\*¦æ{{ã\*Á[¦|åLÁãogÁæ4Î|æã}Áe^¢oÁã}^Ás@ærÁ@eeÁ@^Á^¢c^}•ã}Áka@å+hÉAka@å|+hÉA¦Áka+hÉÚ}ã&^Á^d|JÁa^Á {&\*\*}} Ac@AXPÖŠAza}\*\*ze\*^A§Ac@ABi[\BA|{A| A}BA^caqAcaRA A{A@Abcc@A^cc^}\*}} BADA {[åˇ|^ÁãoÁã^ÁæÁ]āN&^Ái -Á&ã&ˇãÁCJ¦Ác@Á&Jå^Áå^•&¦ãàãªÁc@àÁ&ã&ˇãÁdjÁà^Á[|¦^Á]¦^&ã^DÉÁQÁ@æÀæÁ •^&cã}Ár@eoÁå^•&lãà^•Ár@^Á[¦o^Á{-Ár@eoÁ&å&\*ãrÁQã]\*o•Áea}åÁ{\*d\*o•DÁea}åÁr@}BÉr@¦^ÁãrÁr@^Áæ&c\*æaÁ å^•&lā cā} Á Áo@eoÁ&ā& ãÉÃã &l aã \* ÁælÁ\*æe^•Áæ}åÁ ãã \* ĚÁ

Á

024\[å `|^Á&æ}Á&{}œæ}Á{æ}^Á;o@`¦Á\[å `|^•ÉÀs@æqó\^Á&æ||Á%&}•œa}&^•+Éàà `on{}|^Á\}^Á\[å `|^Á§}Á[`¦Á å^•ã}Á&a}Áà^Áaaã^åÁq{Ác@ÁKq6]+Á^ç^|KÁãoqÁ&ad|^åÁc@ÁKq6]Á{[åˇ|^+É&a}åÁc@Á{¦dÁ;-Ác@aeÁ{[åˇ|^Á åã^&ď^*ÁSL}}^&œÁt Ás@Á*lã•Á*-Ás@ÁZÚ*ÕCHEÁ

Á

Š^ogrÁs ætāj^ÁænÁ¦[b^&oÁn@eæÁ\*^}^¦æe^•ÁHĄî {Árã}æþeÁV@¦^Áæe^Á^}å|^••Á;æ`•Ás[Ás[å^Án@eæÁ {[åˇ|^B-Ă ~AS[ˇ|•^B-àˇo/se}Á^~a3&ã}o/sea]|¦[æ&@Á[ˇ|åÁa^Áa[ÁaˇājáÁ[}|^ÁæÁ∙āj\*|^ÁMuJYTÁ^}^¦æa[¦+Á {|å`|^É#\$;•cæ}cãæe^ÆnúAHÁzã{^•Á§{ÁæÁq{]Á{|å`|^Áv@ænÁ‰to|`^•+Á^ç^¦^c@}\*Áq\*^c@^¦ÉÁU|{^c@ã\*Áã^Á c@A 'læ]@Áa^∥ KÁ

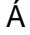

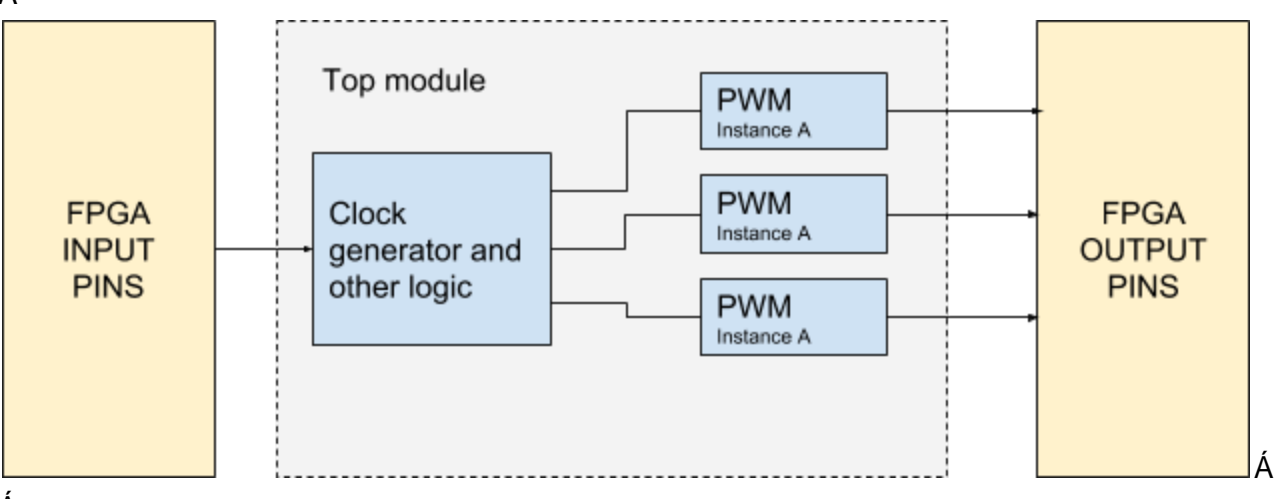

Y^d||Á^ob&d{v@^Aô^caa3p^A^~4@\Aq{Aas&c`aa|^A^;lão^Ao@^AxPÖŠA&q{à^A{¦Ao@aadaas&@ão^&c`¦^Aaae^¦BA

### <span id="page-7-0"></span> $U$ as  $\overline{a}$  ^  $\overline{b}$   $\overline{a}$  ^  $\overline{b}$

V@~^Ázd^Á^~`\*ãczd^}o4q{Á@^zzå^¦~Á§{ÁÔÁz}^~È4Qókzd|[ \_\_~Á[\*Á§{Áå^~z}^ÁåzazzakÊ}^~ÉAã}zd~Áà\*~^~Ázo}åÁ 1 ar 80 • Á ÁB Ja^Á GREARGA) Á an Á n º • n a Á ga) n Á gi A • Á B Á GA (1 | 10 8 GÓ CHA) Á B Á GO2 I Á I DINS CODÉACHGO V \* QÁ ^|\*Á'æ`Á&|{]|^c^ÁæÁ\@||^Á'||b^&oÁ-||{Á^}åÁdjÁ^}åÁjãn@\\*oÁ^^åãj\*Álæ&\æ\*^•BÁ\}| Án@enÁn@\^Á ^¢ãrdŽQB&cĭaa∥^Áo@⊹¦^ÁãrÁ,[Ájà|ãræaã]}Áq{Á∙^Áo@{ÉÀàˇơÁaœÁ∙[{^Á|ãjoÁj-Á[ˇ¦Áç[|ˇqã]}Á§jÁo@Á,[¦|åÁ [~ÁØÚÕŒEÁ`[ˇq||Á△^|Ác@Á}^^åÁq{Áà^œ^¦Á[¦\*æ}ã^Á`[ˇ¦Á&[å^Áæ}åÁ{æ}^ÁãóA^æ∙æ}}Áq{Á{æ\$}œæ\$}EÁ Y@}Án@eaÁnãAÁ&l{^●ĚŔ||\*|^Áæàl゙cÁKPÖŠÁLæ&\æ\*^ĚÁ

### <span id="page-7-1"></span>W•^¦ÁÔ[}•dæãorÁãNÁ

V@aÁ||æā}Ár¢oÁánÁrorÁ['Áår-ã}^Áo@Á||æ&r{^}oÁj-Áåã-^¦^}oÁQDUÁjã•ÈÁQÁj^æ}Áo@ÁræþÁj@•ā&æþÁ ][•ãã]}Á[Áo2OÁ]3]•Á§Áo2OÁ æ&\æ\*^Á;Áo2OÁ2UÕO Éko2@jEÁQÁæb•[Á^o•Á[ˇÁå^~3}^Áo2OÁ[\*ākÁæ{ ã^Á{Áà^Á ˇ•^åÁ-[¦Á^æ&@Á]ā}EÁ2ô∃æ||^ÉÁôóÁ^o∙Á [ˇÁæååÁ¸@æÁ¸^Á&æ||Á%óã[ã]\*Á&[}•dæã]o•+KÁæ}Áãjåā&æã[}Á[-Áo@∧Á •]^^åÁænÁ @3&@Á∙[{^Á∙ã}æ‡∙Áæ}^Á&|[&\^åÈÁVã]ã\*Á&[}∙dæãjo∙Áæ}^Áç^¦^Áã[][¦œa}oÁ-¦¦ÁænÁå^∙ã}ÈÁ. æ)åÁr@^Á^oÁr@A{[|•Ár@ená[\*c^Á[\*¦Á2ÚÕCEÁa^•ã}Ád^Áq{Á,^^oÁrQ}•^Á&[}•dæn∄orÉábe}åÁbe|^¦oÁ[\*Á§Á 8æ^Áãón8æ}qnÉW}|^••Á[ˇ¦Áå^•ã}ÁãÁ•[Á∙ã]|^Áo@æókãóhå[^•}qókāj&|ˇå^Áæók•āj\*|^Á&|[&\Á\*[āj\*Áæ∙c^¦Á o@ea) ÁFT ÁP:ÉÁnaīā \*Á&l}∙dænāo∙Áæd^Át æa)åænd ¦^ÉÁ

### <span id="page-7-2"></span>V^• ob^} &@• A

OERO · OGA > & OGG ÁGH GO 'Á læg ÁO cOÁGA ÁG GREEGRE ÁGO Á æ { ^ ÁGH | lã · ÉGGH | · ÁGÁ · ^ ¦ÁJ ÁO · OGGÁ | å ` |^ ÉÁDÉA c^•c4à^}&@45aÁ^c4a3[c@^}AKPÖŠÁã1^Ba@ae4à^•&|ãa^•Aad&ã&`ãda@ae4[\*|åA&|}}^&dafÁ[\*}AQÚÕOD5a}Á ^[`'|Á-ā]æyÁæ]]|āRæqā[}}EÁŠ^ooyÁæà^Áæ}Á^¢æ{]|^KÁ`[`'ql^Áà`ã¦åã¦\*ÁæÁà[æ}åÁo@æqÁ\^^å•Áq[Áq[¦^ÁâæœæÁq[Á an) Á Ú Ú ŒIÁ ^{[¦^ ÈÁQ Á ¦å^¦Áq Áe^• cÁc@ Á [å `|^ Ác@eeÁ& [{`} a&ae^• Á ãr@Ác@ Á Ú Ú ŒI ÉÁ [ ` Á&an} Áa ` ājàÁ æÁc^•oÁà^}&@Áx@æÁã{&|`å^•Áæ}Á^{`'|æc^åÁÙÜCETÈÄY[`'Á [`'|åÁ •`æ||^Á'¦æàÁx@^Ásææ∙@^^oÁæ}åÁs'^Á§Á àˇ đắÁ cố kh• cÁà^}&@Áx@eoÁ{ã[ævéxéc æ þÁcã[ã]\*Á&@edæ&c^¦ã cã& Á[Áo@ ÁÙÜOETÁævÁ&|[•^|^ÁævÁ|[••ãa|^ÉÁ c@^Ánê^æÁne^ã\*Án{vé^•cÁne}åÁcæhâneaz^Á[\*¦Ár[å\*|^Án{Án@^Ár[•cÁ^æhǎcãRÁn&]}åãnã}•ÈÁÁ

#### Á

QQq Á [¦c@Á [cā \* Ác@eobeokov• o/av}&@Á ālÁ ^ç^¦Áa^Áe&c ̃ælj^Á^}c@v•ã ^åÁajqíÁ^æbÁ æev• EA/@eeÁ{^æ}•Á 

}á⇔\Áà~ãÁFIÁ^bÁ

Á

Y@AB@A5enf{{^c@3}\*Á[\*ÁBa3}qoAnô[Á3}ÁadóKPÖŠÁS[å^Ác@aeó4}^^å•Áq[Áå^•&¦ãa^Áad&c\*aaþÁ||\*ā&Á\*ae&^•ÈÁDEóA 1^ærd4}[déo@ed4^ærã^h&d{Á&l^ær^Áæd4FÍ}•Áå^|æ^•ÉA^[\*Á|\*|åÁl^^åÁd{Á@er^Áæd&l[&\Ác@ed4^^å•Áæd4 8{`}c^¦Áo@eoÁ&{`}orÁ\|aa}•^åÁaã{^ÈÁQE`aaã}ÉÁs{}oqÁ{¦¦¦^Áaa`{`oÁo@Á&{å^Á{¦Á{ KÁ^d∥Á^oÁ§q{Áaa&c`aa}Á  $\{3 | \Lambda\} \cap \{4 \}$  cæzi} $\{6^{\Lambda\}} \cap A$  [ ]  $\}$  Å

### <span id="page-8-0"></span>What is RTL and how it works

ÜVŠÁ BÁ }^Á Á Q Á [ • of E] [ ¦ ca} of o: ¦{ • Á [ \* djÁ < o: } Á @ asÁ ca} \* of \$ Á c@ Á [ ¦ ¦ åÁ Á 2Ú Õ O EK má ca} å • Á √¦ÁÜ^\*ãc^¦ÁV¦æ}•∡¦ÁŠ^ç^|ĚÁÜVŠÁãÁœQÁ{[•œ́^~æ}&}œ́â∫-Áàˇãåã\*Á@ã@∳∙]^^åÁØÚÕŒÁ æ&@ar^&c`¦^•BEQBc`æ||^BE\[•c4[-4o@\Aca]^•BEagr4o@A[}|^A[¦æ&caRealAjæ`AjA^oca]\*Ao@aj\*•As[}^As[Aaa}Aj ØÚÕŒÁÁ

Á

Ó^-1¦^Á\*^ocã}\*Áã}q{Á•]^&ãã&•ÉÁ|^oq^Á-ã•oÁcæ|\Áæà[\*oÁ&|[&\•ÈÁQ}Áæ}ÁØÚÕOEÉA&|[&\Áã∙Á]æ}æ{[\*}dĚA Ô[{]ash åÁd ÁæÁ{ ā&|[&]}d[||^¦EÁ{ @}|^ÁæÁ&|[&\ÁsĭÁ}[cÁ∙[{^c@}\*Á`[\*Á [¦¦^Á{ \*&@Áæà[\*dÉq§Áæ}Á ØÚÕOEÉro@A&|[&\ã]\*ÁãA+[{^o@3}\*Á`[\*q||Á}^^åÁq{Á&[}•œ}d^Á{[}ãq{¦Áœ||Áæ||}\*Áo@A,æ`EÓO|[&\ÁãA (@eeÁ\*^orÁ5}-{¦{æeã}Á{[çã\*Á5}Á{[ˇ¦Á2ÚÕOEÉÁ~|{Ác@^Á5}]ˇdÉó{Á{\*ä&Ás|[&\•Ác@eeÁ¥]o¦{&^••+Ác@|•^Á ã l`or BájÁ `d`oÁã ∙ BÁ

Á

V@Á&||&\ÁBÁæ}Á2ÚÕŒÆneÁ'^åÁd{Á&||&\Á‰^\*ãc^¦•+ÈÄÜ^\*ãc^¦•Áæ¦^Á∙ã]|^ÁæÁn``}&@ÁT-Á-kā ĒH]|•ÁBÁ ]ælæ||^|BÁ+@ela]\*Ác@^Á+æ{^Á&||&\Á-|`¦&^BÁÞ| Á|^oorÁ|||\ÁænÁc@^Áaãet¦æ{Áa^|| BÁc@a^Áa{Áea}ÁÜVŠÁ 1^] 1^•^} cæaã] Áro2eeÁ [ 'Á! æ Á-āj åÁ-āj Á! æ} ^ Áædo3R|^•Á; ' o4o@ 1^ É&e} å Ásing Ási ] [ loæ} o4s[ Áa ^ Áæà|^Ás[ Á^æåÁ ãdÉĂŸſˇd∥Áŀſœ3k∧Áœ3eeÁc@⊹¦∧Áæ}^Ác; [Âl ÁàãóA^\*ãrc^¦∙ÁÜFÁæ}åÁÜGÉÁæ}åÁæb}ſÉÁſˇd∥Áŀſœ3k∧Áœ3eeÁ&∥&∖Á •ã}æþ•Áæb∧Áj[oÁ妿ॄ}kÁV@áÁãÁj[oÁæÁjãœà∧ÉðàˇoÁj∧Ái•ˇæþ|^Áæ∙∙ˇ{∧Ád@ænÁæb|Á∧\*ãc∿¦∙Á§jÁæÁå∧∙ã}Á •@et^Áz@^Ázet^Á&||&\ÁG}@etā\*Áz@^Ázet^Á&||&\Á{ze\^•Áz@{\*•Ás¦ze•cā&zet|^Ázi]|^¦Á\}Áz@^Á||}\*Á``}DÉA Á

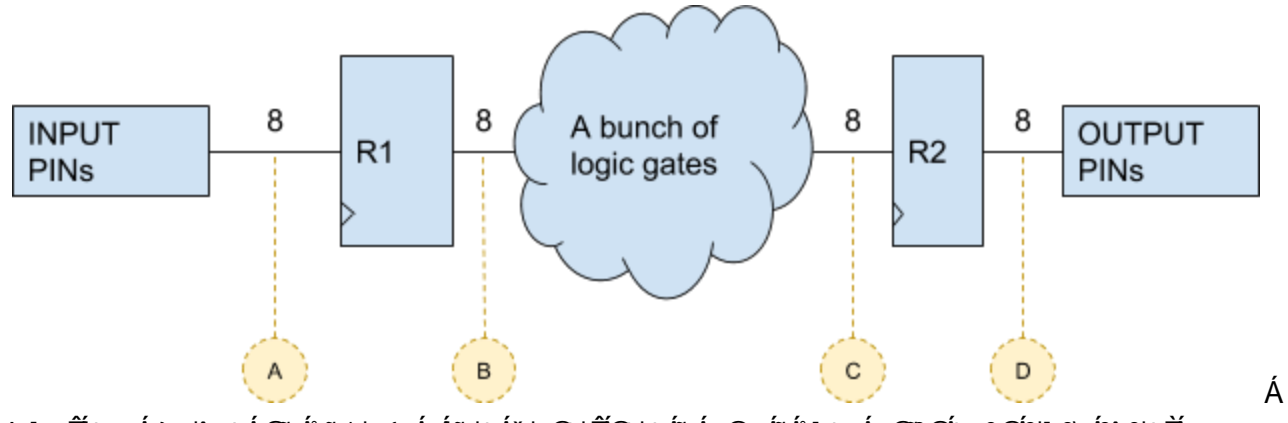

**Þ[ BA/cg Ág) af : ^ÁGG Ásiazt af Ághad^Á (c@) BB@ |^Ás Á @gg/an/ss |^•Á @d&@A ag&@As||& Á& &|^BA** Á

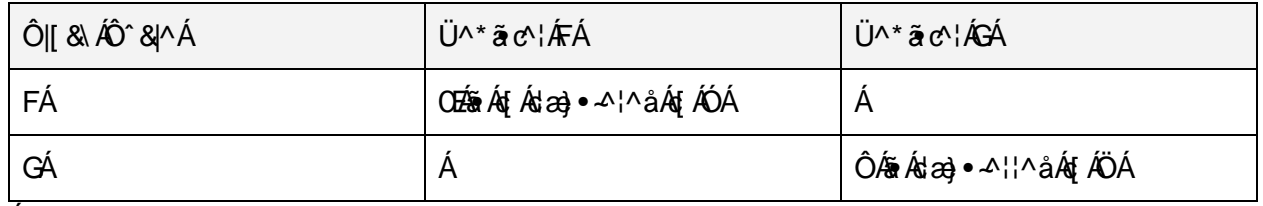

Á

Ù LEAI) Á co Á a • d'ell & Á s' & A BÁ co Á l' \* a SÁ A c ^ lÁI} Á co Á a → Á A co Á 2000 CHÁ a de → A ll ^ å Á ll { Á l a d'O EA l Á ][ ā dÓ Éteà åÁ [ c@ã \* Á ā lÁ@ea] ^} ÁæeÁ [ ā dÓ Á } cā Ác@ Á ^ ¢ d&l[ & Á&^ & |^ ÈV @ Á‰o^} & @á Á l| \* ā&Á\*æe^• +Á , ājÁj¦&^••Ác@ÁåææÁc@æÁæ]^æ^åÁæéÁjājóÓÁtÁ&¦^æ&^Ác@Á^•ˇ|cÁæéÁjājcÁÔÈÁY@æÁc@Ááˇ}&@ÁjÁ

||\*ä&Á\*æ&^•Áå|^•ÁãÁ|-Á∮|Áã||¦œà&^Á-¦|Ác@^Á||{^}dĚNY@æœ|Áã||¦œàdÉÁãÁc@æÁc@^Á'^•`|o<sup>6</sup>AĜe-Á }^^åÁq{Áà^Á¦^æå^Áà^{¦^Ác@Á}^¢cÁ&|[&\Á&^&|^Ě\V@Ácã{^Áãó4cza\^•Á-{¦Ác@Á¦^•`|cÁ%Ĝ+Áq{Áà^Á &|}•d`&c^åÁ⊹|{Ác@Áã}`o4%ôuÁå^]^}å•Á[}Ác@Á}`{à^¦Á[\*ã&Á\*æc^•Ác@Á∙ã\*}æþ•Á}^^åÁq{Á\*|Á 0 QU'\* QÃ BO) à ÁQ QA ¦ [] ætænā} Áå^|æ Á BÁ Ræ&@Á\*æz^ÈÁU} ÁQ QA Á^&I} å Á& IJ &\ Á&^&|^ËAQ QA AiæzeÁboeÓKÔ HÁBÁ dæ) • ^¦¦^åÁd{ÁÖÁæ}àÁæ}]^æ' • Áæók@Á, `d`cÁjã • Á@ec'¦Á[{^Á¦[]æ'æãj}Ás^|æ'DĚÁ Á

Ó cÁ æðað ÁY^Ácæn\^åÁænd[\*cÁ @ænÁ@en}]^}•Ád{Á^\*ãc^¦ÁÜGÁ[}Ác@^Á∙^&[}åÁ&|[&\Á&^&|^ÉÀno`cÁ @ænÁ æà[ˇơÁ^\*ãơ¦ÁÜFÑÁY^||ÉÁ¦}Áo 20Á^&[}åÁ&|[&\Á&^&|^ÉÁà¦æ}åÁj^ Á∙ã}æ)∍Áj^¦^Á&a|[&\^åËaj+ÉÁ|[Áo 2óÁ æ&cĭæaÁææà∣^Áo @] ã \* Áo @^Ádæa)• 4¦Ár Árã}æ)• Á [ˇ|åÁ| [∖Áã^Áo @àHÁ

Á Á

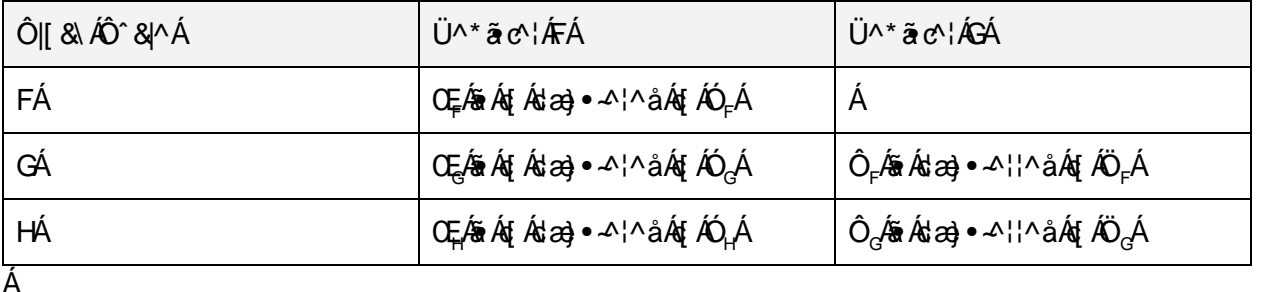

GÁ [ Ă }å^¦•d [åÁ @eeÁ@e]^}^åÁ@ ¦^à ^||ÉKS|}\*¦æč|æqã }•ĚÁ [ Ă }å^¦•d [åÁ }^Á Á@ Á [•cÁ ã[][¦œa}o4&[}&^]o•Áã}Á{[å^¦}Áåããæa]Á∙^•c^{•k4%},a]^|ãã\*+b2Kó&[}opÁ{&\*•Át[[Á| \*&@4\$}Ác@šíBà\*oÁ ãog Á [¦c@Á\¢]|ænã ã}\*Á§jÁsoÁA Á [¦å●kÁŸ[ˇd||Á [cā&∧Ás@eeÁ§jÁr^oÁåææoÁ√|{Ás@}Á§i]ˇoÁso||Ás@}Á,æê,Á§jÁs@A [~d~déK[~Á}^^å^åÁGÁ&|[&\Á&^&|^•éÁlã\*@nÑÓ^dée&}{c}[Á&|[&\Á&^&|^•Á@ee^Á^|æ}•^åÉK[~d||Á\*^o&eÁ }^ Á||&^•^åÁåææÁcà^c^Á|}Á^æ&@Á&||&\Á&^&|^EÁV@æqqÁæÁ||3|^|3|^åÁ^^•c^{Á ã@ÁæÁæc^}&^Á|-ÁAGHEÁ Ú 3 ^ | 3 3 \* Á s Á c ^ | ^ | ^ | ~ | E s ^ & s · ^ / s As | \_ . As & ^ · 3 } A { A & | ^ a + As 4 @ \* ^ A { \* a K & a & \* a x & { & + ^ | A %oo`}&@^•Á[+´{||\*&`k^\*æc^^+ÃE{@^¦^Á∙ã}æ\+Á&æ}Á}¦[]æ\*æc^Áæ∙œ^^}[\*\*@`#CGcók@^Á^}åÉK[\*Á{æ^Á\*^oóbæó\ å^•ã}Áo@eoÁ&a}Á\*}Áæók∧¦^Á@ã@Á&||&\Áæ&^•EÁÒc^}ÁãÁ|\*Á!^^åÁd{Á æãóA}¦ÁF€Á¦¦ÁG€Á&||&\Á&^&|^•Á `}cãÁc@^Áç^¦^Áã•cÁ!^•`|cÁæ}]^æ;•ÁæcÁc@^Á[`c]`cÉÁæe^¦Ác@ĕÁã•cÁ|æe^}&^Á|^¦ã¦åÉÁ`[`d||Á\*^cÁæó}^ Á çæhãn Áj ď cÁj Ávæ&@Áj^, Á&l[&\Á&^&|^EÁv@anÁajÁ, @eneÁj æs^•ÁanÁj[••ãn|^ÁqjÁa ĭãjåÁQÚÕOEÁs^•ã}•Án@eneÁ 1 || &^•• Á § 4 |{ æ a } ÁærÁ• ]^^å• Ár@erÁ\* [Áà^^ [}å ÁG€€ÁT P: ÈKÓæråçã^Á [\* Át Á•^æ}&@Ár@ Á§ c^ |}^cÁt ¦Á %QUÕŒÁ ā ^|ā ^åÄÜVŠ+Á√¦Á, æ}^Áš q¦ãæ)•Á, ~oÁ⊗;¦^Á, @}Á[~Á^^|Á[~q^Á^æå^Áq{Áaã†Á@ãÁ-`¦o@}|ĚÁ Á

### <span id="page-9-0"></span> $P[$   $C \cdot \hat{A}$   $\hat{B}$   $\hat{C}$   $\hat{C}$   $\hat{C}$   $\hat{A}$   $\hat{C}$

Ó^ +¦^Á^}åã}\*Áo@áÁ&@e}c^¦ÉÁQåÁã^Áq{Áæa\Áæà[ˇoÁ&|[&\•ÉÁæčæã}ÉÁæ}åÁjækæ7&`|æ}|^Áç [Áo@ã}\*•KÁÔ|[&\Á ^å\*^•Áæ)åÁ&l[&∖Áâ[{æã}∙ÈÁ

Á

QÁXPÖŠÁHÁGGeoRtag • age^• Áze^¦Ág + Áf \* aZÁGA& av ÁHÁ [\* ÁGa} opÁGeag^Á^\* a c^¦• ÁgGeoRead^ÁG [& ^ åÁ } Á à[c@Á^å\*^•Á\-ÁæÁ&|[&\Á&^&|^ÈÄY[ˇÁ&æ}Á^ão@^¦Á^^}&@[}ã^Á`[ˇ¦Á^•c^{Á^ã@Áãô}\*Á^å\*^•Á\¦Áæa||ã\*Á ^å\*^•Bà\*o∮^ç^¦Áa[c@ĂQV@&Áa{[oKa[{]|^c^|^Áa\*^BÁ@^¦^Áæ^Á[{^Á^¢&^]ca]}•ÁqÁc@&BÁã^ÁÖÖÜÁ ã c^¦ æ&^ Á då [ ` à |^ Áa ææo Áæe^ Á dán é ar Á \* ãe^ Á [ ] @ão a3&æe^ å DèÁ

**CEÁ a &^Á Áæåca&^KÁ ca&\Á{Á }^Áæ}åÁ }|^Á&|&\Á^å\*^Á [|ælaïc^Á|¦Á [\*¦Á @||^Áã^•a\*}ÈÁT ã¢a}\*Áã aj\*Á** a)àÁællã \*Árå \*^ÁneÁ [cÁ[¦Án@Aænã]cÁ, Án@astorÉæl}åÁneÁæ&cĭælj^Áætæã,•oÁæl{ [•cÁrç^¦^Á,ĭ|^Án@eanÁr¢ãrcÁ æl[ˇ}åÁØÚÕŒÁã^●ã}●ÃÁ

Á

V@A{\^¢o4+`àb^&o4ooà[`o4&|[&\A^&A^&|[&\A^a[{ ao \$++e2QA^{|`A@eq^A{}|^AFA&|[&\A\_{^~`^}&^A\_{|A^[`{A , @||∧Á•^•c^{Bốc@}Á[ˇÁ@eç∧ÁFÁ&|[&\Áå[{æã}BÁQÁ`[ˇÁ@eç^Áç [Á&|[&\•Ác@eoÁæ}^Á}[oÁã}Á∙^}&BÁx@}Á ^[\*Á@eqe^Ác;[Á&|[&\Áå[{æa}•ÈÁQÁ;[}qoÁ∙æê Ác@eaó4ãoqrÁàæåÁq{Á@eqe^Áåã⊷^¦^}oÁ&|[&\Áå[{æa}•Éáà^&æ`•^Á 0@64664&1{{|}Álæ&cáR^ÉÁà\*oÁ|\*Á∧^åÁd{Á}[ Áv@eeÁ^¢dæó&æó^Á^@}\*|åÁà^Áæà^}Á,@}Á{ã¢ã¦\*Áç|Á åã-^¦^}oÁ&||&\•Áã}Áo@^Á•æ{^Áå^•ã'}ÈÁYæ}}æÁ\}| Á @æÁ{æ`Á\*|Á ¦|}\*Á ão@Áàã-^¦^}oÁ&||&\•Á { ã¢ã \* Á ]Ñ Â )^æl&@Án@^Áã{c^¦}^có4{¦Án&a|[&\Á{^cæ∙cæàãjãĉ+ÈÁV@^¦^Áæl^Á|^}c^Á{-Á}ā&^Áælcā&|^•Áæà[\*cÁārÉÁ à d4 ¦Á [ ÉA [ Ă voÁ ^^ åÁa Á^{^{ à^ ¦Áo @en Ánga Áaa) åÁ [ `Á æa) d4a Áaaz [ãa ÁngĂ Á

V [Á ^co2]å•Ávcã cÁn[âne4][ãiÁ][à|^{•Áo2eneÁ] æ Áæbã×Á4]{Á[ãc3]\*Á&|[&|•ÈÁ/@ Á a3•oÁ]}^ÁasÁ ^}•`¦ã \*Áæ||Á&||&\•Áæ}^Á^}&@|}ã^åÉÁq@æd#eÉA}•`¦^Áq@ædko@Áæ&cãc^Á^å\*^Á,~Áq@Á&||&\ÁÇãã ã\*Á\¦Á  $-\alpha$ aalā \*DÁ@eall^}Áæeáo@ Áraa{^Áaā|^ $\overleftrightarrow{BA}$ 

Á

Ó^|[, Án Áng) Á^¢æ{]|^Á, ÁHÁN||&\•Án@manÁi|}qnÁ@mac^Án@^Áana{^Á4^~`^}&^ÉÁn`oÁn@manÁn@man^Án@^ãJána&nãq^Á ^å\*^•Á(^¦~^&q^Áadpã}^åDÉQQAÁ@eneÁãčænaã}DÉA [Á(^œe∙œnàããĉÁ,¦[à|^{•Á{æ^Á,&&`¦DÉ\ Á

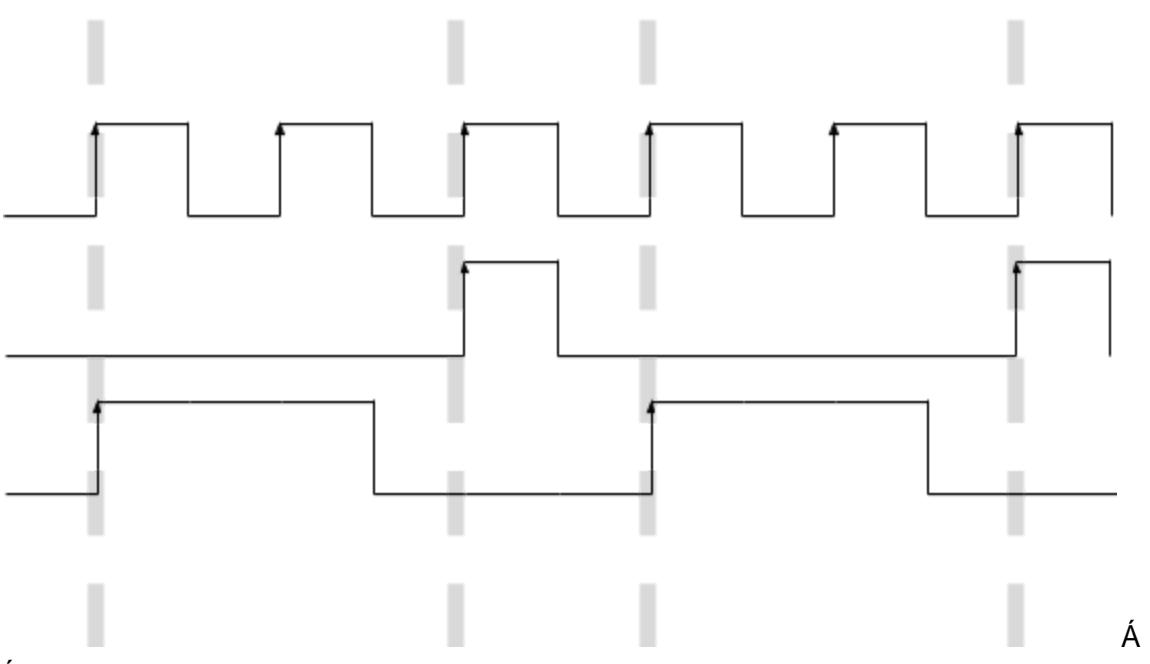

Á

Þ[ BiênÁ [ˇ Á&æ}opÁ\*ˇæ}æ}c^^Á^å\*^Áæþã\*}{^}dÁ{@&&@Áã∙Á{~e^}Áo@^Á&æe^Bóq@^Á{æ}ā&Áda&\ÁãoÁq{Á\*•^Á ØŒOUÁ|^{^}o¤ÉGÉØŒOUÁSÁæÁ{^{[¦^Ást&@é^&č¦^Á{@}•^Á[|^ÁStÁ{~e^}Áq{Á|`^Á&[Á&|[&\Ási[{æã}•ÈÁÁ Á

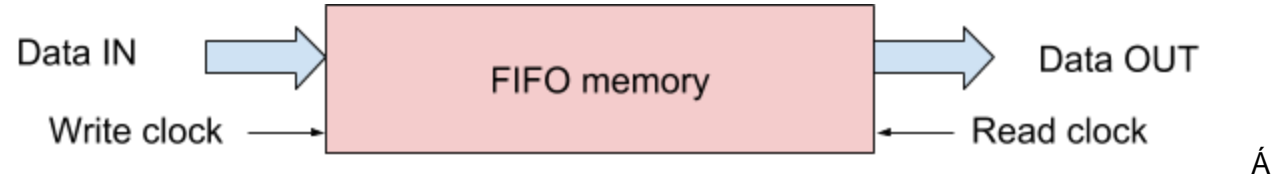

Á

0000UÁ ^{[¦^ÁãÁœÁc^¦^Áã]ãe^åÁæ}åÁ¦^&ã \*•Á^•[\*¦&^ÁãÁæ}ÁQÚÕOEÉQQÁ&æe^Á;Á¢ãã¢Áå^cã&^•Áæ}åÁ å^c^|[]{^}o4q[|•E4ee4}ãælåÆnéKi•^åÁq{Á\*^}^¦æe^ÁedéOOOUÁ{jå~|^Áq@edókæa}Áa^Á§i•œa}cãnez^åÁ§kÁ[\*¦Á å^•ã} BÁO Bočælj^Áãng Á8ælj^åÁæ}ÁQÚÁÔ ¦^BÁà ďok¦ {ÁæÁ væ\*^Ál [ãoÁ Áçã^ BÁãngÁ bǐ •oÁã^ÁæÁXPÖŠÁ {[åˇ|^BÁvc&^]oÁv@eeÁ[ˇÁsea}qoÁ^^Áv@^Á[ˇ¦&^ÆÄČ[ˇÁŏ•oÁ}[ Áv@eeÁãó{[¦\•Áaa}åÁå[^•Áv@^Á≬àBÁ Á

### <span id="page-11-0"></span>Setting up xilinx tools

Y^q||Áà^Á{&`•ãj\*Á{}ÁU]ækæ}Á2ÚÕŒÁå^çã&^•ÉÁ@}&^Á,^q||Á{&`•Á{}Ác@Áq{[|•Ác@eoÁæ}^Á&{{]æcãa|^Á ,ão@Áo@ãÁå^çã&^•Áæ{ã/ÈÁQqqÁ}[oÁo@^Á{[•cÁ′^&^}oÁæ{ã/Á{~ÁØÚÕOEÁ⊹¦{ÁÝã¦ā}¢ÉÁàˇoÁãoqAæÁ\*[[åÁ •cascã \*Állã cÁà^&eš •^Áãog Á@ã@(ŶÁsl&`{^}c^åÁQslc@Ál}Á(~a&ãadÁde)åÁl}[~a&ãadÁ&@ea}}^|•Débea}åÁa`Á ædÁ}^Á ÁOZÁ [•oÁæt [ˇ•ÁZÚÕŒÁæt ãã•ÁˇoÁQZ¦^ĚÁQqqÁæt•[Á}^Á ÁOZÁ^••Á¢]æ}•ãnŘ Á

Qabet ÁljoÁl}}æÁt^oÁBjd Ác@Árc^]Ánî Árc^]ÁBj•cæollænzã}Áll&^••ÉÁniĭoÁQqlÁbj•oÁænåÁæÁ&@&\|ãroÁd{Át ĭãn^Á ^|`Á§iÁ|`¦Á^c`|KÁ

- $\Box$  O [ } } ^ 804  $\acute{a}$  A  $\acute{a}$  a  $\acute{a}$  A  $\acute{a}$   $\acute{a}$  a  $\acute{a}$  a  $\acute{a}$  a  $\acute{a}$  a  $\acute{a}$  a  $\acute{a}$  a  $\acute{a}$  a  $\acute{a}$   $\acute{a}$  a  $\acute{a}$   $\acute{a}$  a  $\acute{a}$   $\acute{a}$  a  $\acute{a}$   $\acute{a}$  a  $\acute{a}$   $\acute{a}$  a  $\acute{$
- □ Ö[ }|[æåÁc@Á|æe^•œ́Ç^¦•ã]}Á[~40ùÒÁ•[-є æl^ÁG}@]\*|åÁà^ÁXFIËIDěÁÔæl^~\*|ÉÁ{^d^Áœak}ã\*Á æà[ˇoÁ^c^¦æþÁ\*ãæàˆc^∙ÈÁ
- □ Ù^cǐ ÁOÙÒÁi}ÁI `¦Á&I{I `c^¦ÈÁQÁ`[ `Á&a}ÉÁæ∉[ãàÁYā å[ .•ÂiÉÃãoÁ æ•Á ^c^¦Á^æ||^Á `]][¦c^åÁ à^ÁYā¦ā;¢ÈÁÇQÁ,ævÁæà|^Áq{Á\*}ÁQÙÒÁ{}Á;ājå[.●ÂÉàà\*oÁ⊗OÁ¦|&^●●Á;ævÁe^åã\*●DěÁ
- □ QQÁQ@Á∧č]Á¦¦&\••ĚÁ∫ˇd∥Áà∧Áæ}\^åÁ√¦ÁæÁj&k}•^KÁ√||| Áq@Ác^]•Ád{Á&¦^æ&^ÁæÁY^àÚæ&\Á 1880} • ^ Étâiog ÁæÁc^¦^ Á č}&cāl}ækÁ&R0} • ^ Ác@eed||Áæk|| Ád{Á\* ^ cÁ\* ãe^ÁækÁ'}cā Á [\* Á∙cækó @áicā}\*Áâo•Á lããoe...<br>Iããoe...
- □ Ò}• "¦^Áo@eo4QÙÒÁ§[^•Á"}Á{}Á["¦Á§[{] "c^¦Áæ}åÁo@eo4é3&^}•^•Áæ}^Á§[¦¦^&q^Á§^c^&c^åĚÁ

Á

Y @}Á[\*Á^oboo} ā å[, Á a^Áo @A }^Áa^|[, ÉA[\*d^Á^ana^A ¦Ao @A ^¢o A c^]ÂA

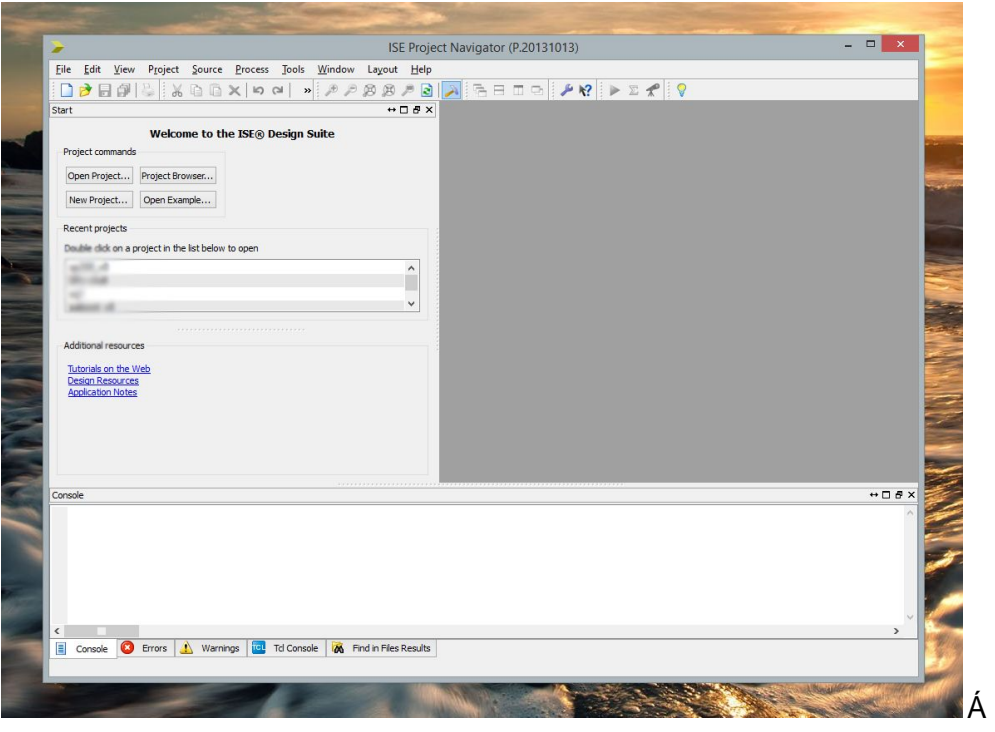

### <span id="page-13-0"></span>Creating a new project

U\BA}[ A roop A r rolog of A [ | r A | as& costed A c - BER · of a colla r Aced ~ ACOOBOODOA [ | r · A a college | b & o + BOO] A æ@æåÁæ)åÁ&k^æe^Áæó}^ Ájllb^&oÁQa^Á&ka&\ā}\*Áj}ÁØäA^ÁNÁÞ^ Ájllb^&dDéKDEe^¦Á&@[•ãj\*Áæó}æ{^Áæ}åÁ æÁll &ææãl}Á-l¦Á^| `¦Ál¦l b^&dÉÁ^| `d|lÁà^Áæe\^åÁdj`\*@'¦Á``^•cãl}•ÉÁlã^Ác@A^¢æ&dÁl ¦l å`&dÁæ{ ã^ÉÁ å^caR^Á}æ{^ÉA]æ&\æ\*^ÉÁ∙]^^åÉÁ^c&EÁP[}^•d^ÉÁaïcqÁ}[cÁc^¦^Á&¦ãnaRædÁænÁc@àÁ∙æz\*^ÉÁaÁ^[`Á∙^|^&cÁ ^ç^¦^c@\$\*Ábĭ•cÁ¦ã^Ác@Á}&Bcĭ^Áà^|[〔ÉK[ˇq|Áà^Á-a}^ÉÁàˇcÁãÁ[ˇÁæ¦^æå^Á}[〔Á @Bc@Á&@3]Á[ˇq|Áà^Á `•āj\*ÁæÁn@^Á^}åÉÁ`[Áæ@^æåÁæ}åÁ^|^&oÁādÉÁ

#### Á

#### Project Settings

Specify device and project properties.

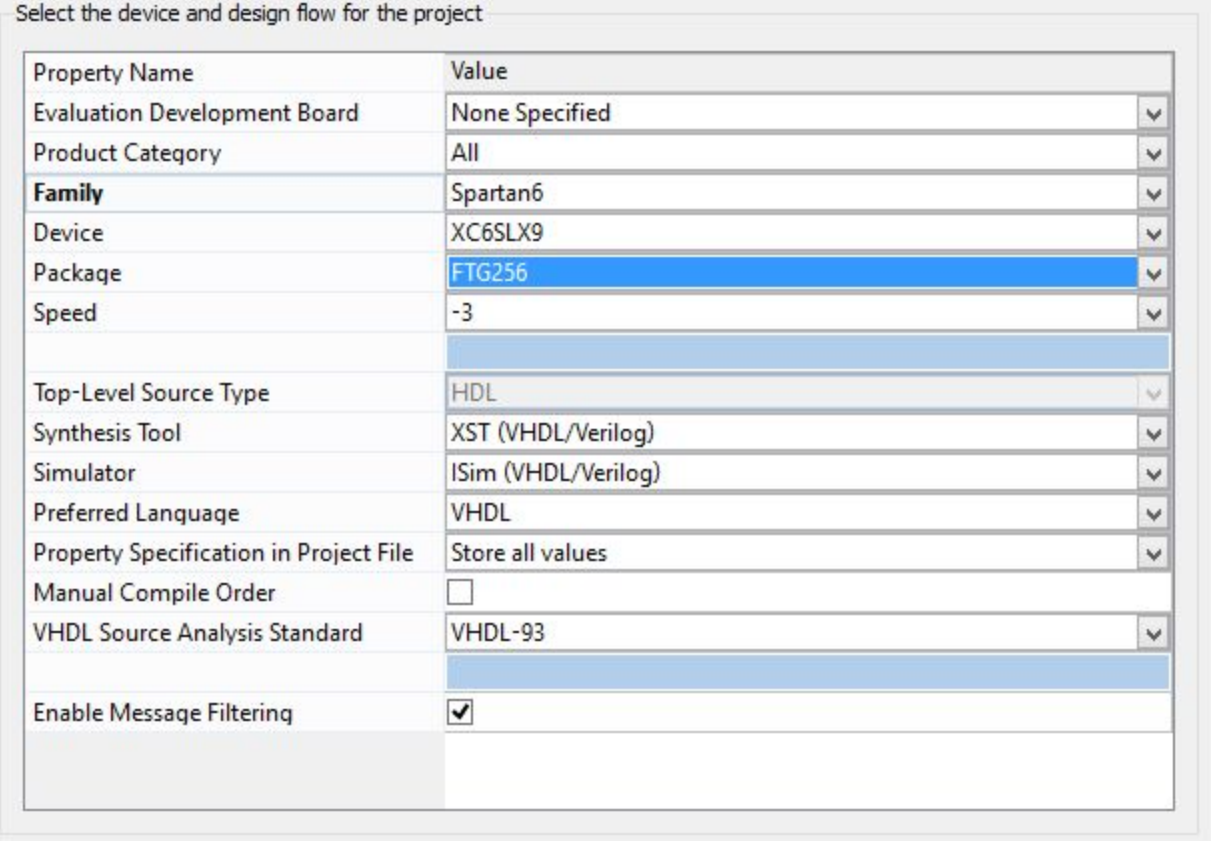

GNÁM cÁ [\*Á æ) å^¦Áæ][\*}åÁc@][\*\*@Ác@^Áã{c^¦-æ&^Áæ) åÁæååÁæÁ}^ ÁXPÖŠÁ [å\*|^Ác@ænÁ ^dNÁ&æNÁ **%@**||[′|^å●Èç@à+ÈÀV@àÁ{[åˇ|^Á¸ã|Á@eæ੍^Á}}^Á&|[&\Á§]ˇdÈÀÁàæææÁ§]ˇorÁæ}åÁÁåæææÁ,ˇdˇorÈÁY^d^Á \*[}}æÁàˇ ājåÁæÁÇ •^|^•• DÁY [åˇ|^Ác@æÁœà^•Áæ}ÂËàãóĂ ˇ{à^¦ÉÁœåå•ÁÍ€Áq{ÃãÉÃaç^¦o•Ác@Á^•ˇ|o•ÉÁ • `àdæ&orÁG€ĒÁc@}ÁBc^¦orÁc@Á^• `|oÁe±æ∄Éki@}Áz}æn|^Áæåå•ÁF€ÁJÁ, `d`oÁc@Á^• `|oÁærÁæ}ÂËaãóÁ àã æi^ÁS [å^Á]}Á [{^ÁŠÒÖ•ÈÂU [ĚÁt Á\*{Á] ÉÁs@A{\*d\*ó{[\*|åÁs^Á\*\*\*æAs[ká  $QWV''$ ? " $\left[\frac{1}{2}R + 72 + 42 - 32A\right]$ 

V@eeÁ\¢æ{]|^ÁæĭÁ}[cÁ{[¦^Á{¦Á|^••Á`•^~`|Ác@e}Ác@`Á&|æ•æædÁxRo^||[ÁY|¦|å+Á\¢æ{]|^Á`[`Áa}åÁa}Á &|{] ° c^¦Á||\*¦æ{{ā}\*Bós@^Á}|^Áæã{Á@^¦^ÁãoÁq{Áà ~̃ãåÁæÁq}dæ^\*¦[\*}å+Áq{Áe^•oÁãã⊷^¦^}oÁæ}]¦[æ&@^•BÁ À

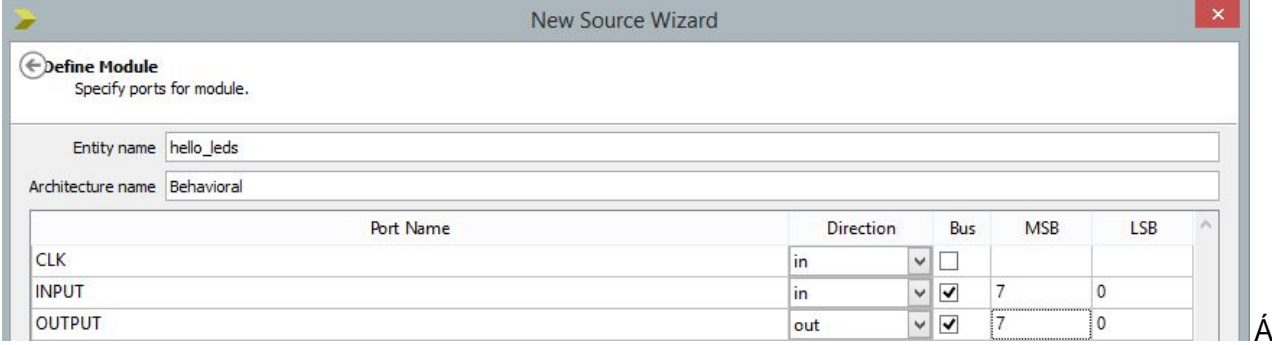

Á

Ÿ[ˇ¦Á)^ ÁXPÖŠÁ[ [åˇ|^Á ãælåÁ•@]ˇ|åÁ|[\Álǎ^Án@Á,ākcč¦^Áæà[ç^ĚÁp^¢œÁ•c^]É#æ4Ecc@áÁa}^Á,ā||Áa^Á &\^æ&^åBEV@&^#&^A`[``¦Á\[å`|^BEV@&^A^\$||Aæ`q{æa\$&æ||^^&q^A^[`'¦A^&b}]+Á\[å`|^A^&}&^A^c@^¦^A&^A^}|^A^}^A {[åˇ|^Áã}Á´|ˇ¦Áå^•ã'}ÈÁŸ|ˇÁ&æ}Á^åãókó@Á&{å^Á¸ão@Áæ}^Ác^¢oÁã{^Á^åã㦦ÈÁÞ|c^]æåÉÉÁå[^•ÁXPÖŠÁ •^}cæ¢Á@ã@ã@ã\*ÁQà\*oÁo@:¦^Áæ}^Á{æ}^Áto@:¦Á||\*cã}•DěÁ

```
À
```

```
Ù KÍ "Á @U" |åÁ } åÁ ] Á ão@ÁaAAA^Á@eaÁ [\•Áã ^Ác@éhÁ
```

```
Á
→⇔âãáã lÁøóóóìÁ
bæÁØÓÓÓÈUÚŒŽQŠÖØOŽFFIJHÈNQQÌÁ
Á
ËËÁÛ^´~↑↑æ^\Á\åæÁà~→→~}↔^&Á→↔âãáã]Áäæ´→áãá\↔~^Á↔àÁ|b↔^&Á
ËËÁáã↔\å↑æ\↔´Áà│^´\↔~^bÁ}↔\åÁU↔&^æäÁ~ãÁÛ^b↔&^æäÁ{á→|æbÁ
ĔË|bæÁØÓÓÓÈSÛRÓÞØOŽUÚŒÈNQQÌÁ
Á
ËËÁÛ^´~↑↑æ^\Á\åæÁà~→→~}↔^&Á→↔âãáã]Áäæ´→áãá\↔~^Á↔àÁ↔^b\á^\↔á\↔^&Á
ËËÁá^]ÁV↔<u>₩</u>^[Á*ã↔↑↔\↔{æbÁ↔^Á\å↔bÁ´~äæÈÁ
```
ËË→↔âãáã lÁÛSØUØRÌÁ

```
ËË | bæÁÛSØUØRÈÜO~↑*~^æ^\bÈá→→ÌÁ
```

```
æ^∖↔∖]Áåæ→→∼Ž→æäbÁ↔bÁ
ÁÁÁÁS~ã\ÁÇÁOOPÁİÁ↔^ÁÁUÚŒŽOŠÖØOÌÁ
```

```
ÁÁÁÁÁÁÁÁÁÁØSŞÛÚÁİÁ⇔^ÁÁUÚŒŽQŠÖØOŽÜÓOÚŠÞÁÇÍÁä~}^\~Á€DÌÁ
ÁÁÁÁÁÁÁÁÁÁÁŠÛÚŞÛÚÁİÁ~|\ÁÁUÚŒŽQŠÖØOŽÜÓOÚŠÞÁÇÍÁä~}^\~Á€DDÌÁ
æ^äÁåæ→→~Ž→æäbÌÁ
```

```
Á
```

```
áã´å↔\æ´\|ãæÁÑæåá{↔~ãá→Á~àÁåæ→→~Ž→æäbÁ↔bÁ
Á
```

```
âæ&⇔^Á
```
Á

```
Á
æ^äÁÑæåá{↔∼ãá→ÌÁ
```
Á

OEÁ rær^åÁà^-{¦^ÉÁo@ăÁãÁ}[oÁæ}Á^¢@eě • cã{^ÁXPÖŠÁč q'¦ãæ}ÉÁà `oÁ'æa@^¦ÁæÁ` `ā&\Áæ}åÁ{ ã}ã{æ}ãrcā&Á {ã¦æã}Á\*ãn^ÉA[ÉÁ@⊹'∧ÁãÁaoÁ\*ã&\Á@ræå∙Á]KÁ

```
Ÿ[*dj|Á [caRA Án Cenerí&] { { ^ } c ^ å Á ca} ^ • Án casto Á ān Cenería Á l
      V@A ã • o Áa ||&\A{-Á&Ja^Áã}&|`å^• Á @ÒÒÒÁãa ¦æl^Áæ)a Á∙]^&ãã • Á @āk@A∮æ&\æ*^ÁdjÁ •^Ál¦{Á
      o@ăÁãà¦æ¦î∰A
      V@}Á&{{^•ÁæÁ]ækóÁœæká^•&¦ãn^•Áœ@Áã{Þ}`cÁ][¦orÁ[-Á^[`¦Áå^•ã}ĚkV@Á [¦åÁ
      %WÖ'ŠUÕOÔ'XÒÔVUÜ+Á(^æ}∙ÁæÁà`∙Á[-ÁàãorÈÁV@AÍædÁ%Aå[]}d{ÉÐAÁ(^æ}∙ÁãogÁæ}ÂIÁ
      àão∙Áàˇ∙ÈÁ
GÁ [ˇÁåãà}onÁ [cā&∧ÉÁô@eagrÁcã|ÁæÁææ@}¦Á§∧¦cÁ,&NeXÁ,≁Á&[å^ÈÉŠ∧œqÁ,¦ãe∧Á [{^Á{]¦^Á§}^•Á§{Á^¦-[¦{Á
0 @ A a & c a a A d a } . ^ \ A } & c } A { A c a e A [ a ` | ^ E A c a & c A & A [ | [ _ a * K A &
Á
QWV''? "*P - 72 + 42 - 32 \uparrowÁ
P^¦^Éa Ác@ Á ^ Á& [å^KÁ
Á
→→âãáã]ÁØÓÓÓÌÁ
 bæÁØÓÓÓÈUÚŒŽQŠÖØOŽFFIJHÈNQQÌÁ
wug"KGGG0PWOGTKEaUVF0CNN="
Á
 æ^\⇔\]Áåæ→→~Ž→æäbÁ↔bÁ
 ÁÁÁÁŞ~ã\ÁÇÁOQPÁİÁ↔^ÁÁUÚŒŽQŠÖØOÌÁ
 ÁÁÁÁÁÁÁÁÁÁÁØSŞÛÚÁİÁ⇔^ÁÁUÚŒŽQŠÖØOŽÜÓOÚŠÞÁÇÍÁä~}^\~Á€DÌÁ
 ÁÁÁÁÁÁÁÁÁÁÁŠÛÚŞÛÚÁİÁ~|\ÁÁUÚŒŽQŠÖØOŽÜÓOÚŠÞÁÇÍÁä~}^\~Á€DDÌÁ
æ^äÁåæ→→∼Ž→æäbÌÁ
Á
 áã´å↔\æ´\|ãæÁÑæåá{↔~ãá→Á~àÁåæ→→~Ž→æäbÁ↔bÁ
Á
âæ&⇔^Á
Á
       o{artqeguu"<"rtqeguu*ENM+""
 \mathbf{u}dgikp
             kh"*ENM)gxgpv"cpf"ENM"?")3)+"vjgp"
                    QWVRWV">?"uvfanqikeaxgevqt*PQV*PQV*wpukipgf*KPRWV+"-"
                                                     72+''/ 42+'' - 132+="
              gpf''kh =ш
       gpf"rtqeguu="
 æ^äÁÑæåá{↔∼ãá→ÌÁ
Á
Á
```
Ó^4¦^Á`[ã \*Áæ}^Á`¦œ}¦ÉÀ|^æ^Á|[c^ÁœæÁœãÁãÁ@Á|¦•œ́^c^¦Áã]|^{^}œæã}ÁjÁ@Á^``ã^åÁ ~}&Q\$}ÁQ&dQQ°\*@ÁãóÁãÁQ@{¦^@\$&d|^Á&{¦¦^&dDޤÞ[}^q@}|^••Éto@^Á∙]^&ã&BÁã{]|^{^}@æã{}Á;älÁd^Á

```
@||~`|Ád{Áå^•&|âà^Á,@eeÁ`|`´Á∙@}`|åÁ}/oÁå[ÉÁæ}åÁ,@`Ác@àÁå^•ã'}Áã√Ákæ,^åÈÁÓ`dÉÁ∤¦Á,[ ÉÁ^œqÁd`Á
q Á}å^¦•œ}åÁo@Á§}^•Áo@eeÁ¸^¦^Áæåå^åÁ@e}åÁo@eeÁæ}^Á§jÁà[|åÁæà[ç^DěÁ
Á
V@A Áa∙o Áæåå^åÁaî^KÁ
Á
wug"KGGG0PWOGTKEaUVF0CNN=A
Á
@Ábĭ•o4æ}[c@¦Ájæà¦æ}^Á;^Á;^^åÁq{Á;[¦\Á;ãj@Á;ã*}^åÁ;¦Á*}•ã*}^åÁ;*{à^¦•ĚA/@^Á+^&[}åÁà|[&\Á;-Á
&[å^ÁǽÁæÁ]¦[&^••ĒÆæÁ]ãN&^Á{√Á&[å^ÁQ}¦ÁæÁ]æéÓ{√ÆæÁ&ã&`ãDÁœæÁæéÁ&|[&\^åÁà^Áœû^Á`ã}æÁÂĜÔŠS+ÈÁQQÁ
[c@^¦Á|¦å•Áæ||Ác@æó#ãÁå^•&¦ãà^åÁà^c ^^}ÈÈÀ
Á
 o\{artqeguu" < "rtqeguu" ENM" \landÁ
<del>⊞aa</del>) åÁ
Á
 gpf"rtqeguu=Á
Á
ibili alá }|^hlean}|^}+Á@}Ác@Á a}}an}Án@ŠS+Á&@an}*^•bán [ , ÁsÁ [ ˇ Á [ l ÁærÁ @eacnyÁ§ •ãn^Ác@eaÁs |[& BÁ
^[ˇd∥Áã}åÁo@ĕÁã}^KÁ
À
kh"*ENM)gxgpv"cpf"ENM"?")3)+"vjgp\tilde{A}Á
Y@38@656haa}Án&anhâ|[&\Énbĭ•oh{ã^Án@^Á}^•Á[ˇÁ^*ˇ|æ|^Á∙^Áa}ÁÔÁ¦¦*¦æ{{ã*Èn√@^Á&{}åãnã}Á@`¦^Á
&æ)Áa^Ádæ)•|æn^áÁdfAÁR@A&||&\Á&@æ)*^åÉæe}åÁãÁæe^¦Áœ&ænA&@æ}*^Áæn∙Áçæn}`^ÁshF+EÀV@ãÁ&l``|åÁæd+|Á
c^¦^Áã ||^Ádæ}•|æc^Ád{ÁnQÁæÁããª*Ádå*^Áæ∙Án^c^&c^åÁ}ÁÔŠS+ÈÀÙJEÁd{Á^&æ}ÉÁd@ãÁã^Ák-Á&Jå^Á
C @ 38 @ bookc add A ^ H H \cdot A conservation of A^* } 8 can } A \cdot A^* A \cdot A I \cdot A I \cdot AÀ
 QWVRWV">?"uvfangikeaxgevqt*PQV*PQV*wpukipgf*KPRWV+"-"
                                     72+''/42+''-''32+=\&À
, ā||Á,}|^Á@e}]^}ÁāÁo@¦^ÁāÁæÁãã¦*Á^å*^Á,}ÁÔŠSÁ∙ã}æ)ÈÁQée{Á∙ãj*Áo@^Á,[¦åÁ‰@e}]^}+Á§∙c^æåÁ;Á
% the same of the same of the same of the same of the same of the same of the same of the same of the same of t
c@e Á&Iå^Á ālÁ^c^¦Áæ&c æl|^Áa^Á‰c∧& c^å+Áa Ác@ÁQÚÕOEÁ
Á
V@¦^Áæ}^Ás [Á,^ Á,`}&qã}•Á(•^åÁ§)Áo@eóÁ§}^Á;~Á&{å^ÉÁQã•dÉAghXS`c[]WSjYWhcffkLÁ&a}Áà^Á(•^åÁæ}Á
~`}&cą̃}Bą̃{Ás[}ç^¦o/aa}[o.@^¦Á∙ã*}aa)4s^]^Áq{ÁghXS`c[]WSjYWhcfBÁV@^}Bá@^Á~`}&cą̃}Án/jobg][bYXfŁu/śáÁ
ˇ•^åÁ{Á&{}ç^¦oÁæÁghXS`c[]WSjYWcfÁ{Á@^Á¼|lobg][bYX+Át}^É4QqrÁ ˇãt^Áã^Át}^Á&æoÁ§ÁÔÁ
```
1 ||\*|æ{ã\*kÁY^Á&æ}opÁ^¦-[¦{Áæååãã}•Áæ}åÁ\*àdæ&cã}•Á{ÁæÁ∙cå´||\*ā&´ç^&d¦ÉÁ!Á^Á^^åÁd{Á &|}ç^¦o4ãoAq{Á}•ã}^åÉAs@}ÉÁ^Á^^åÁq{Á&|}ç^¦o4a@A^•`|o4aæ&\Áq{Á`ca^|[\*ā&^ç^&q{¦ÉÁ\@&@Aã{Á@^Á ∙æ{^Á≎`|^Áæ∙Á‰UWÚWV+ÈÁ

Á Ÿ[\*Á, ǽÁ[, Á[Áæ@æåÁæ}åÁ^}c@•ã^Á@ĕÁ&å&\*ãó¥à^Áä[\*à|^Á&|a&\ã}\*Á{}Áo@Á^}c@•ã^Áz}^ÁæÁ ã Áo @ Á [|| ¸ ã \* Áã æ \* ^ KÁ

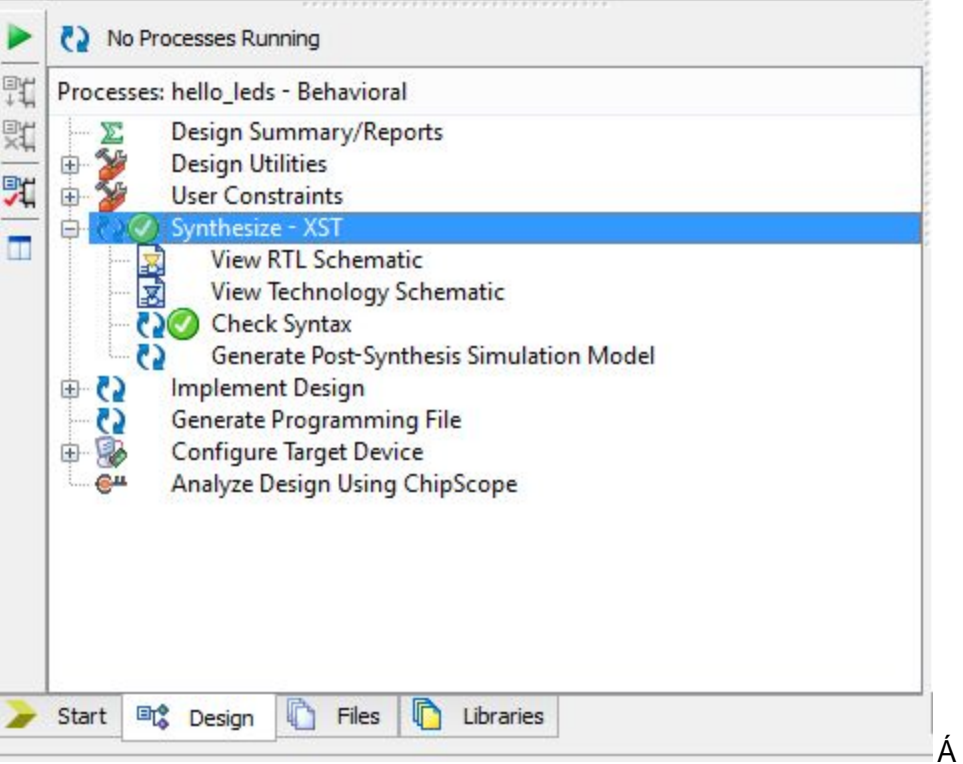

### Á

OEc'lÁn @enefÁ ["Ásan)Ás["à|^Ás|as\Á;}Áşā^, ÁÜVŠÁ &@{aneasDÉKÓA;}&["last^Á ["Áq[Á, an)å^'lÁnas["}åÁn@Á ÜVŠÁnäzet¦æ(Áæ)åÁvç]|[¦^ÁQ2],Á[ˇ¦Án^•ã}ÁjæeÁæ&cĭæ||^ÁS{}ç^¦c^åÁ§ÁæÁ|[\*ā&Ásā&ĭänĚÄY[ˇÁ Q2ˇ|åÁ •^^Á[{^c@}\*Ájă^Ác@shÁ

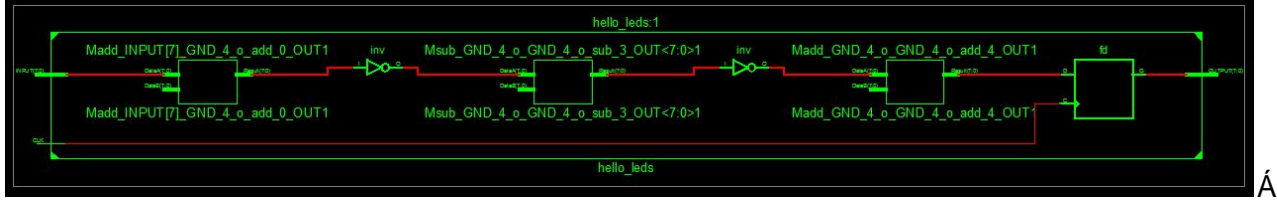

#### Á

Ÿ[\*Á&a)Árç^}Ár[Áq Áo@Á•ã[\*|æã[}Áçãr, ÉÁao}åÁå[\*à|^Á&|ā&\Á[}Áo@Á@||['|^å•Á[[å\*|^Áq{Á\*}ÁaoÁ •ą̃ "|æqā})ĖKQq||Á|^cÁ`[ "Áåãô{ ç^¦Ánû)ą̃ Áq[|Á}}Á[ "¦Á],}ÁÇ[ "Á&æ}Áã@ók3|a8\Á}}Áã}æ}•Áq[Áæ}]|^Ác^•cÁ •ã}æþ•Á ˇā&∖|^DÈĂY[ˇÁ @[ˇ|åÁ\*^oÁæÁ^•ˇ|oÁ ą̃äæ∃Áq[Áo@šHÁ

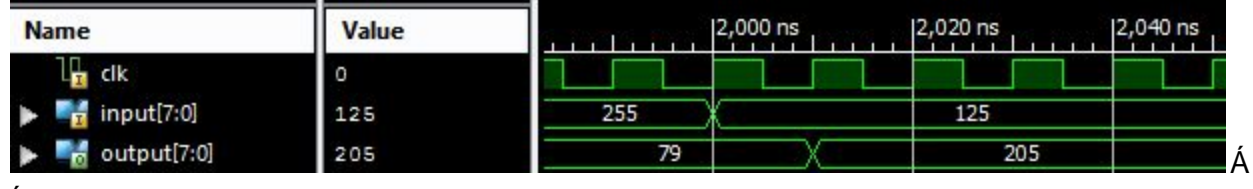

A

V@sÁ|[[\•Á]¦^oĉÁ\*[[åBÁ^[ˇÁ¸[ˇ|åÁ•æ̂BÁŒ}åÁãª^^åBÁãdÁ|[[\•Á\*[[åBÁo@Àã]]ˇoÁãÁ&[¦¦^&q^Á

8 }c^¦c^åÁd Ác@Á!^~~ ã^åÁj~d~dĂÓ~ó{^d^Á}[cÁå]}^Á^^dĂY^d^Á}[cÁ^c^}Á&||•^Ád ÁãdŽŸ[~d|lÁ åã&[ç^¦Á, @Áç^¦^Á∙@¦d^ÈÁÓ~óA[¦Á| EÁl^œqÁæ•\*{^Áo@æÁ^ç^¦^o@}\*ÁãnÁa}^ÉÁ[\*d^Á]Á{¦ÁæÁàãÁ ∙`¦∐ã^Ã

À

Š^ogrÁ{[c^Á[}^Á∙c^]Á~`¦c@^¦Áæo∥}\*Á[`¦Áå^•ã'}Áæ}åÁæååÁ•[{^Á&]}•dæãorÉÁc@æéÁãÉÁcã{ã\*Á &[}•dæãorÁq[Á•]^&ã´Áo@^Á-¦^``^}&^Á[-Áo@^Áã}]`oÁ&|[&\Ékae}åÁ|[&æã]}Á&[}•dæãjorÁq[Áã¢Áo@^Áæ&c`æa|Á || 820021 } • Á ÁO ZÓ Á 3 • Á } ÁO ÁO Ú Ö OEÁS GA EÁ

Á

А

Õ[Áæ@ræåÁæ)åÁ•, ãn&@Áàæ&\ÁqfÁœvÁ%66,1|^{^}œæã}Áçã°, +ÁãÁ [\*qi^Á∙cã|ÁãjÁwÀjã]\*|æaã}Áçã°, +ÈÁÞ[Á |^oogÁæååÁ∙|{^Ácãã \*Á&|}•dæão∙ÈÁV@¦^Áæ¦^Á{æ}^Á æ^ÁdjÁå[Ác@æ£Řæ}åÁQÁ^}&|\*¦æ\*^Á`|\*ÁdjÁ ^¢]|[¦^Áåã⊷¦^}oÁ][••ãàããã?•ÈÁŒÁ¢^¦^Á^~~^&œã{^Á æôÁãéÁd{Á{æ}~`æl|^ÁæååÁæ}Á%Q}]|^{^}œæã}}Á 8 } • dæna or Áan + Ánd Áo @ Á [¦\•]æn&^ Áæna) á Ásæna) Ánam @ M ['|^ å • È& + Áo @ } Ás [] ^ Á æ o^ Áo @a Ás [} o^} of a Áanká Á

```
SÓÚÁÄOOPÄÁÚSRŽSÓÚÁKÁÄOOPÄÌÁ
ÚØRÓUŞÓOÁÚUŽOQPÁKÁŞÓÞØŠŒÁÄOQPÄÁF€Á^bÁÒØÖÒÁI€ÁÃÌÁ
ØSUÚÁÄØSŞÛÚY€ŸÄÁÚSRÁKÁÄØSŽ\↔↑æŽ&ã~|*ÄÌÁ
ØSUÚÁÄØSŞÛÚYFŸÄÁÚSRÁKÁÄØSŽ\↔↑æŽ&ã~|*ÄÌÁ
ØSUÚÁÄØSŞÛÚYGŸÄÁÚSRÁKÁÄØSŽ\↔↑æŽ&ã~|*ÄÌÁ
ØSUÚÁÄØSŞÛÚYĞŸÄÁÚSRÁKÁÄØSŽ\↔↑æŽ&ã~|*ÄÌÁ
ØSUÚÁÄØSŞÛÚYHŸÄÁÚSRÁKÁÄØSŽ\↔↑æŽ&ã~|*ÄÌÁ
ØSUÚÁÄØSŞÛÚYIŸÄÁÚSRÁKÁÄØSŽ\↔↑æŽ&ã~|*ÄÌÁ
ØSUÚÁÄØSŞÛÚYIJŸÄÁÚSRÁKÁÄØSŽ\↔↑æŽ&ã~|*ÄÌÁ
ØSUÚÁÄØSŞÛÚYÍŸÄÁÚSRÁKÁÄØSŽ\↔↑æŽ&ã~|*ÄÌÁ
ÚØRÓÖÞŞÁÄØSŽ\⇔↑æŽ&ã~|*ÄÁŠÔÔUÓÚÁKÁØSÁF€Á^bÁÜNQØŒÁF€Á^bÁÑÓÔŠÞÓÁÅOOPÄÁÞØUØSÖÌÁ
ØSUÚÁÄŠÛÚŞÛÚY€ŸÄÁÚSRÁKÁÄŠÛÚŽ\↔↑æŽ&ã~|*ÄÌÁ
ØSUÚÁÄŠÛÚŞÛÚYFŸÄÁÚSRÁKÁÄŠÛÚŽ\↔↑æŽ&ã~|*ÄÌÁ
ØSUÚÁÄŠÛÚŞÛÚYGŸÄÁÚSRÁKÁÄŠÛÚŽ\↔↑æŽ&ã~|*ÄÌÁ
ØSUÚÁÄŠÛÚŞÛÚYĞŸÄÁÚSRÁKÁÄŠÛÚŽ\↔↑æŽ&ã~|*ÄÌÁ
ØSUÚÁÄŠÛÚŞÛÚYHŸÄÁÚSRÁKÁÄŠÛÚŽ\↔↑æŽ&ã~|*ÄÌÁ
ØSUÚÁÄŠÛÚŞÛÚYIŸÄÁÚSRÁKÁÄŠÛÚŽ\↔↑æŽ&ã~|*ÄÌÁ
ØSUÚÁÄŠÛÚŞÛÚYIJŸÄÁÚSRÁKÁÄŠÛÚŽ\↔↑æŽ&ã~|*ÄÌÁ
ØSUÚÁÄŠÛÚŞÛÚYÍŸÄÁÚSRÁKÁÄŠÛÚŽ\↔↑æŽ&ã~|*ÄÌÁ
ÚØRÓÖÞŞÁÄŠÛÚŽ\↔↑æŽ&ã~|*ÄÁŠÔÔUÓÚÁKÁŠÛÚÁF€Á^bÁNÔÚÓÞÁÄOQPÄÌÁ
á
SÓÚÁÄØSSÛÚYIŸÄÁQŠOÁKÁSĞÌÁ
SÓÚÁÄØSSÛÚYHŸÄÁQŠOÁKÁÞFÌÁ
SÓÚÁÄØSSÛÚYĞŸÄÁQŠOÁKÁSGÌÁ
SÓÚÁÄØSSÛÚYGŸÄÁQŠOÁKÁSFÌÁ
SÓÚÁÄØSSÛÚYFŸÄÁQŠOÁKÁRFÌÁ
SÓÚÁÄØSSÛÚY€ŸÄÁQŠOÁKÁÞGÌÁ
SÓÚÁÄØSŞÛÚYÍŸÄÁQŠOÁKÁŞFÌÁ
SÓÚÁÄØSŞÛÚYIJŸÄÁQŠOÁKÁRGÌÁ
SÓÚÁÄŠÛÚŞÛÚYFŸÄÁQŠOÁKÁPFÌÁ
SÓÚÁÄŠÛÚŞÛÚY€ŸÄÁQŠOÁKÁPGÌÁ
SÓÚÁÄŠÛÚŞÛÚYÍŸÄÁQŠOÁKÁÖFÌÁ
SÓÚÁÄŠÛÚŞÛÚYIJŸÄÁQŠOÁKÁÖĞÌÁ
SÓÚÁÄŠÛÚŞÛÚYIŸÄÁQŠOÁKÁÕFÌÁ
SÓÚÁÄŠÛÚŞÛÚYHŸÄÁQŠOÁKÁÒFÌÁ
SÓÚÁÄŠÛÚŞÛÚYĞŸÄÁQŠOÁKÁÕĞÌÁ
SÓÚÁÄŠÛÚŞÛÚYGŸÄÁQŠOÁKÁÒGÌÁ
SÓÚÁÄOQPÄÁQŠOÁKÁÔFÌÁ
\mathbf{u}
```
Ö[}ooÁ [¦¦^ÁãÁ [ˇÁâ [}ooÁ }å^¦•œ}åÁæ]Ás@Áã ^•Ái Ás@æÁãNÁ ¦Á [ ÉÁDÙÒÁãi&|~å^•Ái æ}^Át [|•Ás@æÁ , ājļÁt^}^¦æ^Án@l∙^Ál¦Á[ˇÈÄY[ˇÁ&æ}Áa}åÁn@l∙^Án¦[|∙Á'}å^¦Án@^Ál∙^¦ÁSl}∙dæãjorÁænàÁæ∙Á§Án@^Á ã[æ\*^Áa^∥ KÁ

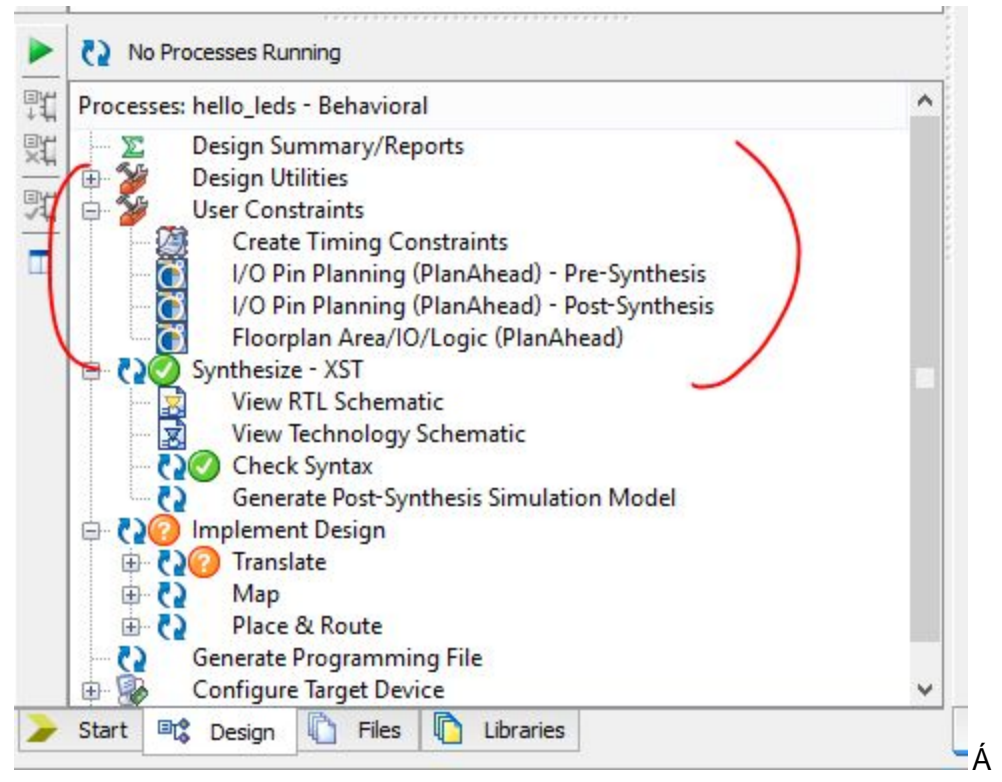

#### Á

Y@eeogÁaTIIcæ)oÁdfÁlc^ÁJIÁI Ánsko@eoko@ÁEÈ&ÁaMÁI oc^Áoĭ•o/aeåå^åÉkoll•Á0ÙÒÁ@l^Áræ&@ÁjāÁ •@`|åÁà^Áà[}å^åÁ[}Áo2^Á]@•āBaakÁ2ÚÕO EÁB&BåÁæóA @æó4^`'^}&`Áo2^Á§]`oÁ&|[&\Á§Á`}}ā\*ÈÁ QÁ "¦Á^¢æ{]|^ÉÁ ^Á^•^åÁF€€TP:ÁGF€}•Á|^¦ã¦åDÉÁ @&@ÁãÁ|{^o@ã\*Á2ÚÕOEÁ•@|`|åÁà^Áæà|^Ád{Á @ea}å|^Á^æ•ãj^ÈÁY^Á@eq:^Áæd;•[Á]|æ&^åÁc@^Á&|[&\Áa}]\*oÁa}Áæó4%&|[&\Áå^åa&æc^åÁ∙ãc^+ÉÁq{Áæ&@?^ç^Ác@^Á à^•œ́\[••ãel^Á^¦-l{æ}&^BÓ

Á

Þ[ BÁΛog Á[ [ç^Án[Áo @Á ^¢oÁo^]Á§ Áo @Áá^•ã}Á-l[ Ábo}åÁ&la&\Á }ÁkQ}]|^{^}oÁá^•ã }+bÁV @šÁ @{`|åÁ cas\^AcaA^ A{ ã 'c^•Aâ^]^}åã \*A{}Ac@Aj^¦-[¦{ a=}&\A{ -A{['¦A{ a=&@3}^Exa=}åAc@Aâ^•ã}A\*[^•A-|{ A Viæ) • læ ^ÉA f ÁT æ Á ní ÁÚlæ& Áæ) å ÁÜl \* c^ÉÁN Á

V@Á|æ&∧Áæ}åÁ|ˇc^Á∙c^|ÁærÁc@Á|[•cÁ&|ãã&ædÁ|}^ÈÓŒrÁc@Á}æ{^Á§{||ã↑•ÉÁs@æcqA{@¦^Ác@Áá^•ã}Á dílÁQQÚÓDÁdaN•Ád Áæ&c adj^Áællí&ævÁæ&c adÁ∙laR^•Ál-Ád@ÁQÚŐOEÁdjÁa`áláÁd@Á&ã&`ãdÁl`Áa^•&lân^åÁglÁ QÚÕO EÉO@}ÁEÓ@œeÁtÁ[\*c^Áed|Áo@Á&[}}^&cã}•Áa^c,^^}Áo@Á\*æe^•ÉÁb\*o^Ájã^Á[\*Á [\*|åÁalÁ, @}Á ¦[ˇc㪠ÁæÁ&ã&ˇãnÁà[æåÈÁ

Á

Ú|æ&^ÁBÁÜ|\*c^Á§Áå|}^ÑÁU\æ`ÉÁ||Á&@&\Áœ^Á¦|b^&oÁ\*{{æ`ÉÁ|\*Á@\*|åÁ^^ÁœãHÁ Á

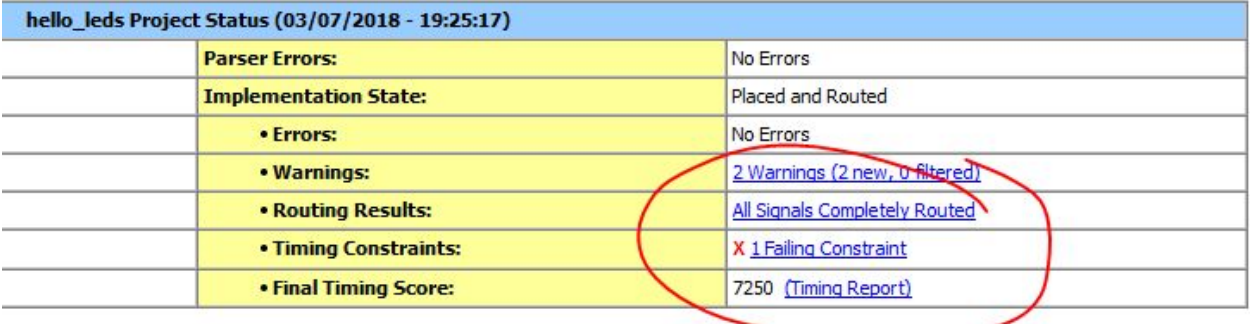

V@¦^ÁãóFÁæãjãj\*Á&[}•dæãjdÉj{}^Ác@eeÁDÙÒÁ&[\*|å}qoÁ[^^dÈÁY[\*Á&æ}Á&|ä&\Á{}Ác@Ájā}\Áa[Á∙^^Á^¢æ&d^Á ,@eangrÁc@^Á[[ơ<sup>6</sup>&eě•^ÉÁàˇơ4Qé&ea}Ác^||Á´[ˇÁ¸ãn@lˇơ4œáhá[ˇàơ4o@ead4ãngrÁ&eě•^åÁàˆÁo@^Á][[¦|^Á¸¦ãnc^}Á XPÖŠÁS (ã^ÈÁP[Á) ~^}. ^ÉÁQÁSIæ\*^åÁ[ˇÁ§d{Áo @éÁStÁl@} Ávæs&d^Á@} Á[ˇÁl@?`|åÁl[cÁ]¦ãe^Á KPÖŠÁ & [å^BDE]. BA^œn Á^^Á@}. Áq[Á||c^Áo @án Á&|}•dæna, có|:|à|^{ BÁ À

Á

```
OEN | "cai}Á | "|åÁg^Ág Á^å"&^Ág@Á&||&\Á√^"^}&^Á}cajÁ^Á{^^cÁge|Á&|}•dæajorÈÁÓ oÁg@engAgæ√^|^Á
æÁ∙[|ˇcã]}BÁQqqÁæÁlæ∙cÁl^●[¦cÁ¸@}Á^ç^¦^c@ã*Á^|●^ÁæãþeBÁQEÁl^æþÁ∘[|ˇcã]}Á,[ˇ|åÁà∧Áq[Ál)<sub>d</sub>ã ^Á§i^+Ác@Á
å^•ã}BÁQQ•c^æåÁj-Áj^¦-{¦{ãj*Ác@Áj]^¦æaãj}Á§jÁFÁ&|[&\Á&^&|^BÁj^¦-{¦{Áaó§jÁGÁj¦ÁHÁ&|[&\Á&^&|^•BÁj
Á
```
Š^œn,Á^^Á@} Ás@ĕÁ&J \*|åÁà^Á&Jå^åÁ§ÁXPÖŠKÁ.

```
æ^\⇔\]Áåæ→→~Ž→æäbÁ↔bÁ
ÁÁÁÁS~ã\ÁÇÁOOPÁİÁ↔^ÁÁUÚŒŽOŠÖØOÌÁ
ÁÁÁÁÁÁÁÁÁÁÁØSŞÛÚÁİÁ↔^ÁÁUÚŒŽQŠÖØOŽÜÓOÚŠÞÁÇÍÁä~}^\~Á€DÌÁ
ÁÁÁÁÁÁÁÁÁÁÁŠÛÚŞÛÚÁİÁ~|\ÁÁUÚŒŽQŠÖØOŽÜÓOÚŠÞÁÇÍÁä~}^\~Á€DDÌÁ
æ^äÁåæ→→~Ž→æäbÌÁ
Á
áã´å↔\æ´\|ãæÁÑæåá{↔~ãá→Á~àÁåæ→→~Ž→æäbÁ↔bÁ
ukipcn"vgor3"<"wpukipgf*9"fqypvq"2+="
ukipcn"vgor4"<"wpukipgf*9"fqypvq"2+="
âæ&⇔^Á
Á
     ↑]Ž*ã~´æbbÁİÁ*ã~´æbbÇOQPDÁÁ
Á
     âæ&⇔^Á
           Á
           ↔àÁÇOQPCæ{æ^\Áá^äÁOQPÁKÁCFCDÁ\åæ^Á
                vgor3">?"PQV*wpukipgf*KPRWV+"-"72+="
                vgor4" >?"PQV*vgor3" /"42+="
                QWVRWV">?"uvfanqikeaxgevqt*vgor4"-"32+="
           æ^äÁ↔àÌÁ
           Á
     æ^äÁ*ã~´æbbÌÁ
Á
æ^äÁÑæåá{↔~ãá→Ì"
```
V@Áā ^• Ác@ed&@a}\*^åÁã&^Ác@Áæe of x}•ã}Á; Ác@Á&Jå^Ása^Á§ÁVc`XEÄYJ\*dJÁJc&RÁc@ed{ ^Á@ec^Á æåå^åÁç [Á ã }æþ•ÁQa \*•^•DÁ&æþ|^åÁe^{]FÁæ}åÁe^{]GÈÁQEþ•[ÉÁs@^Á \*}&cąī}Á&æŀlã^åÁa^Ás@^Á;[å \*|^Á ,æÁs¦[\^}Á§q{Á∙^ç^¦æþÁrc^]•ĚN@^^Árc^]•Áæ&cĭæ∥îÈN@Á&[å^Áæà[ç^Á&æ}Áà^Ás¦æ<sub>t</sub>}Áæ∙Ác@Á Á

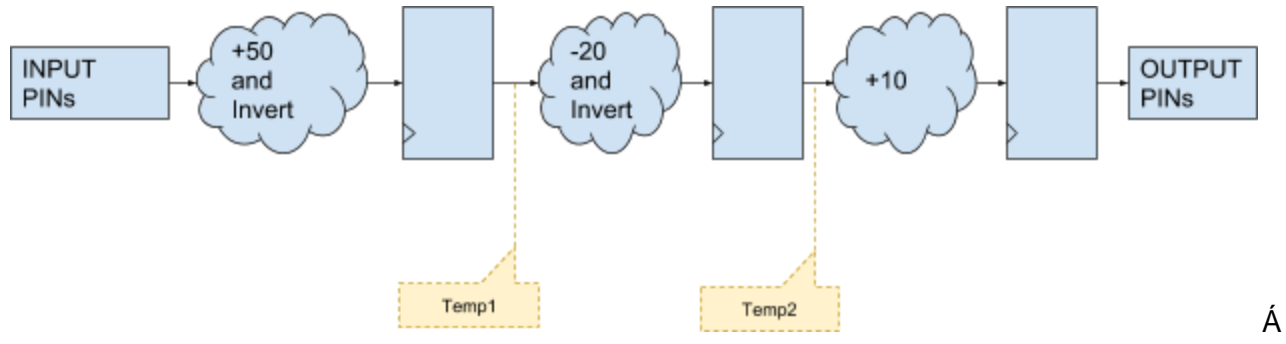

Á

V@6 Áæb&@ár&c ¦^ÁsÁ "&@Á [¦^Á ~ææ}d<del>Žæ</del> Á ]][•^åÁt Á "¦Á ā•d<del>Ź</del>Ąæ ^åÁå^•ã}kÁ Á

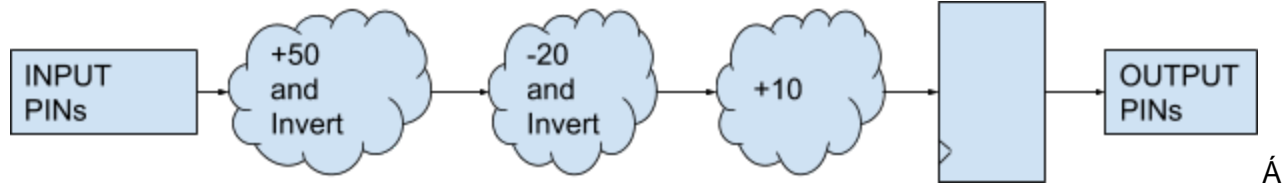

#### Á

Ü'}} ã \* Áo @ ÁKQu ] |^{^} oÁå^•ã} +Á•c^] Áež æ ã Á ['Á [cākv ÁæÁv, Áo @ \*• ÈÁZã• dÉko @ Á |æ &^Áæ}å Á ['c^Á |'} • Á• '88^ • • ~ || ^ Áæ Á• ^^} Á§ Áo@ Á§ æ \* Áà^|[ . ÉÁà ' oÁæ | Á' [ ` d||Á} [ æk^ Áo@æÁǎ Á ' } • Á{ ' 8@Á{ ' 8@Á -ærc^¦BÁV@eagrÁj¦{æbBbà^&æ`•^Áæo‰^||Áå^•ã}^å+ÁXPÖŠÁ&Jå^Á&æ}Áà^Áœzaã^Á§j||^{^}c^åBÁJ}Ác@Á [c@lÁ@eg}åÉkeaÁàæåÁå^•ã}Áœa^•ÁæÁ|[cÁ[-Á^--[lcÁæg}åÁ]¦[&^••ãृ\*Á][ ^lÁæeÁDÙÒÁdã•Á{ älā[}•Á[-Á 8{ à q ana } • A 4 | ana { ^} obto à A[ \* cq \* Acener { \* | à A ^ ^ obto ASI } • dana o Acener { \* A ^ q ^ à EA Á

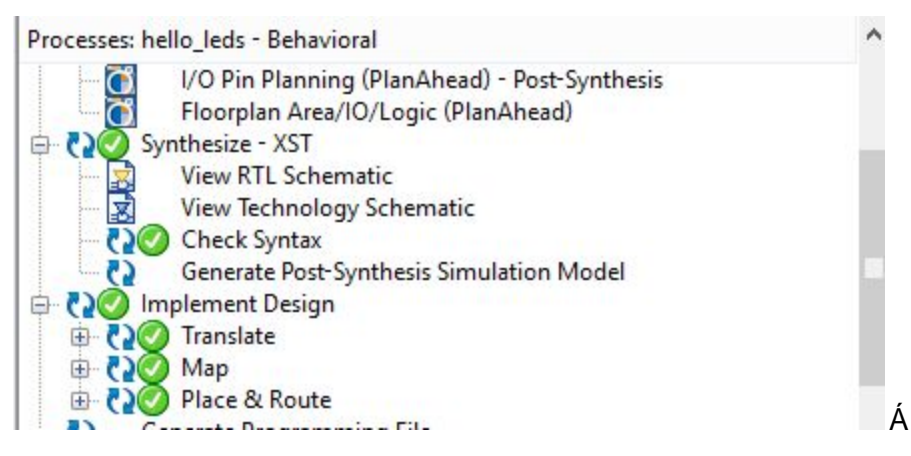

اæ∥^ÉK`[\*Á&æ}Á'}ÁœOÁ∙ã{\*|ææã}Áæªæã}Ékæ}åÁ}[œãX^ÁœæeÁ¸^Á\*^cÁ^¢æ&d^Ác@≥Á∙æ{^Á{\*d`o•Á{¦Á 0@04.as{^Á§}'oBÁY[`Á&as}Ásab•[Á∙^^Á0@edÉaseÁv¢]^&c^åÉáo@0Á^ Á&{å^Á§d{å`&^åÁ∙[{^Áase^}&`KÁQÁ cza ^• ÁH&||&\Á&^&|^• Á{¦Á@^Á^• `|oki[Áza}]^zaÁ} Á@^ÁJWVÚWVÁ [¦dĂ

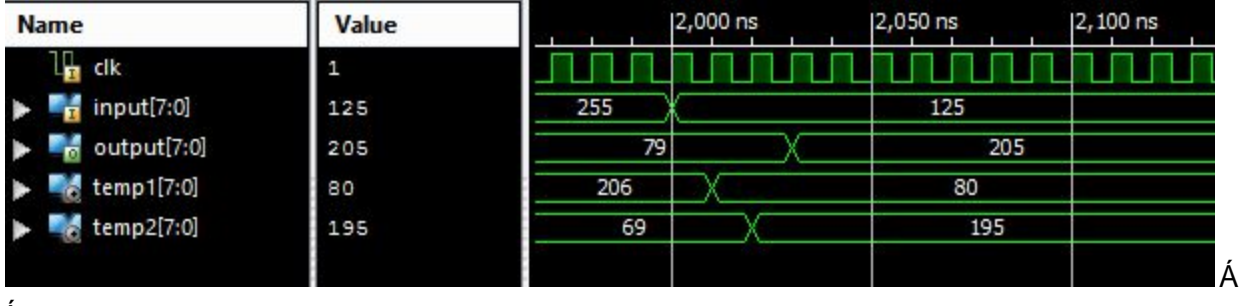

<span id="page-22-0"></span>Á

### Conclusion

V@sÁ&[}&|`å^•ÁœsÁ^Ëa[[\Áà`o4maqÁb`•c4c@Aà^\*a}}a\*Á[4`['|Áb'¦}^^Áa}Ác@Á[||åÁ|420ÚÕOEĚÁ X^¦^Á[[}ÉÁ[~`q|Á@æç^Á{Á&[}cã~^Á^æ&@ã\*Áæ}åÁ^æ}ã\*Á@ã\*•Áã^KÁ

```
Y and * Abore or a A & OA
```
W<sub>j</sub> å^¦•œ}åãj \*Áœ}Áã-^¦^}&^Áà^c ^^}Áà^@æ@{|æ|Á∙ã \*|æ@{}Áæ}åÁÚ[•cÁÚ|æ&^ËCE}åËÜ[\*c^Á  $\cdot$ ã ˇ $\vert$ æã $\vert$  Á

```
Q + @ * |å ÁS | c^ | Ác @ • ^ Ác e ] ^ 8c Ág Ác áS { a * Á à [ | \ Ét e à Ác de [ Á a ã x · • Ác @ Á] | [ & · • Áj Át læ a * Ác @ Á
•&@{æa&Á{¦Á[ˇ¦Á∧¢oÁQÚÕŒÁa[æàBÁ
Á
                  Á
```
### About the author

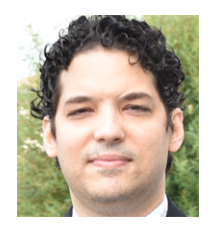

#### **Ibrahim KAMAL, CEO at Ikalogic.**

Growing up in Egypt and France gave Ibrahim a deep sense of multiculturalism. After obtaining his Bsc of Mechatronics Engineering in Egypt (2007) and master degree in France (2009), he worked as CTO of an IOT Start-up before founding Ikalogic in 2010.

Ibrahim has always been fond of self-education. In his young age, his passion to programming and electronics drove him to learn as much programming languages as he could.

By creating Ikalogic, Ibrahim wants to empower engineers around the globe with tools that unleash their creativity.

Contact the author: i.kamal@ikalogic.com